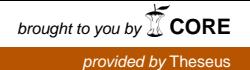

Opinnäytetyö (AMK)

Kirjasto- ja tietopalveluiden koulutusohjelma

2009

Sampo Koivula

# KAUNOA NETTIIN

– Kirjasammon käyttöliittymän mallintaminen

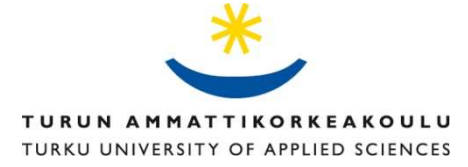

OPINNÄYTETYÖ (AMK) | TIIVISTELMÄ TURUN AMMATTIKORKEAKOULU Kirjasto- ja tietopalveluiden koulutusohjelma Joulukuu 2009 | 42 sivua Ohjaaja: Ritva Hyttinen

### Sampo Koivula

## KAUNOA NETTIIN

## – Kirjasammon käyttöliittymän mallintaminen

Tämän toiminnallisen opinnäytteen tavoitteena oli mallintaa käyttöliittymä kehitteillä olevalle kauno-kirjallisuuden verkkopalvelulle, Kirjasammolle. Mallintamisella tarkoitetaan tässä tapauksessa luonnosten laatimista sivuston eri osioista, mikä sisälsi muun muassa hakutoimintojen, käytettävyyden ja tilankäytön suunnittelua. Käytännön työ tapahtui helmikuun ja huhtikuun välillä 2009, ja valmiita malleja syntyi palvelun ja kirjailijahaun etusivuista, teosten ja kirjailijoiden viitelistauksista, yksittäisten teosten ja kirjailijoiden tietosivuista sekä käyttäjäprofiilista.

Opinnäyte tehtiin Turun Kaupunginkirjaston toimeksiannosta, mutta mallinnusten suunnitteluun osallistuivat myös Vaasan kaupunginkirjaston KITKA-projektiryhmä sekä kirjastot.fi. Työryhmä kokoontui neljä kertaa opinnäyteprosessin aikana. Valmistuneet mallit esiteltiin kokouksissa ja ne toimitettiin toimeksiantajalle pääsääntöisesti internetsivujen muodossa. Tässä opinnäytteessä esitellään mallinnustyön eteneminen vaiheittain alusta loppuun.

Työryhmän eri osapuolet työskentelevät kokousten ulkopuolella hajautetusti, mikä aiheuttaa haasteita viestinnälle. Opinnäytteen teoriaosiossa esitellään sähköpostin luonnetta viestimenä, sähköpostin käyttötapoja sekä viestimen valintaan vaikuttavia tekijöitä.

ASIASANAT:

toiminnalliset opinnäytteet, Kirjasampo, verkkopalvelut, mallintaminen, sähköposti

BACHELOR´S THESIS | ABSTRACT UNIVERSITY OF APPLIED SCIENCES Degree Programme in Library and Information Services December 2009 | 42 pages Instructor: Ritva Hyttinen

### Sampo Koivula

## LITERATURE TO THE INTERNET

## – The modelling of user interface for the Kirjasampo

The aim of this functional thesis was to model the user interface for Kirjasampo. Kirjasampo is a public Internet literature service currently under construction. In this case, modelling meant making drafts of different parts of the service, which included, among other things, designing search functions, usability, and space utilization. The practical work took place between February and April 2009. Complete models were made of front pages of the service and author search, the reference listings of books and authors, the information pages of individual books and authors, and of the user profile.

The thesis was made on behalf of the Turku city library's assignment. However, the Vaasa city library's KITKA project group and kirjastot.fi also had a significant impact on designing the models. The work group assembled four times during the thesis process. The models completed after the last meeting were presented to the group next time and they were mostly delivered to the client in form of Internet pages. In this thesis the progress of the modelling work is presented in stages from the beginning to the end.

The different parties of the work group operate in different cities outside the meetings, which presents a challenge to the communication. The theory chapter discusses the nature of email as a media, the ways of using email, and the factors influencing people's media choice.

KEYWORDS:

functional theses, Kirjasampo, Internet services, modelling, email

## **SISÄLTÖ**

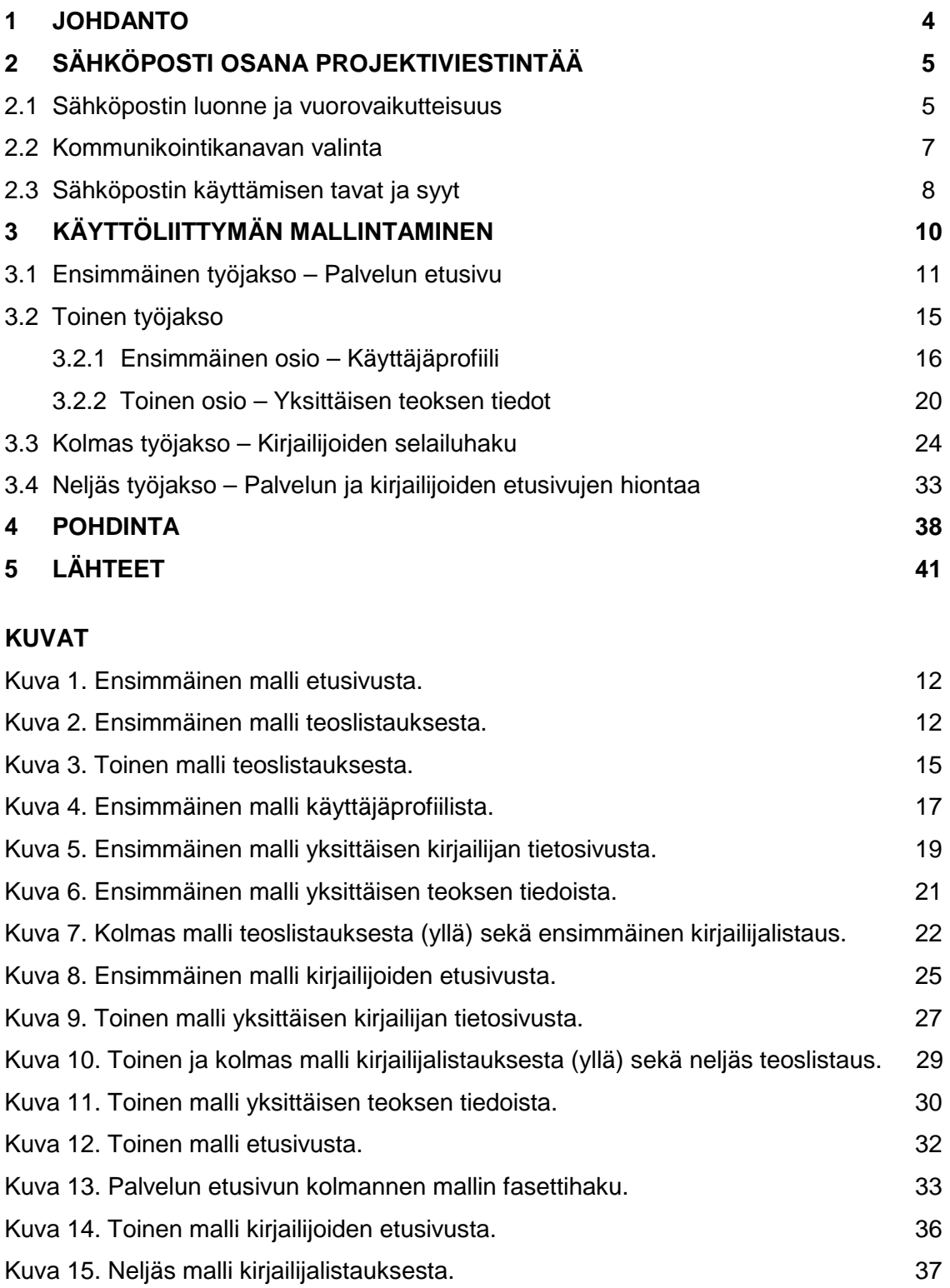

### **TAULUKOT**

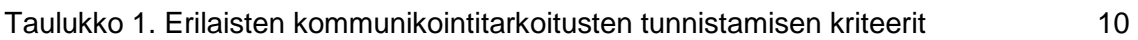

### **1 JOHDANTO**

Internetissä ei ole kattavaa ja yhdelle sivustolle koottua suomenkielistä kirjallisuuden ja kirjailijoiden tietopankkia. Tällaisen perustamiseksi käynnistettiin vuonna 2007 valtakunnallinen Projekti Kaunokirjallisuushanke, jota rahoittaa opetusministeriö. Syntyvä verkkopalvelu, Kirjasampo, pohjaa teosrekisteriin, jonka tietueiden päivittämiseen yleiset kirjastot voivat kollektiivisesti osallistua. Hankkeen yksi tärkeä aspekti on takautuva sisällönkuvailu sekä sen myötä vanhemman aineiston aktiivinen esiintuominen. Tämä on tärkeää, sillä harvalle kaupalliselle taholle on mahdollista tai taloudellisesti kannattavaa luoda vastaavaa palvelua. Kirjasampo on enemmän kuin teosrekisteri. Verkkopalveluun kootaan myös tietoa muun muassa kirjailijoista, kirja-arvosteluista sekä kirjallisuuteen liittyvistä tapahtumista. Sisältöä on siis paljon ja se on hajanaista, mutta sen esiintuomista helpotetaan semanttisen webin sovelluksilla. Lisäksi käyttäjille annetaan mahdollisuus osallistua sivuston kehittämiseen web 2.0 -ominaisuuksilla, kuten antamalla heidän avainsanoittaa teoksia.

Tämän opinnäytteen tarkoituksena on ollut mallintaa käyttöliittymä Kirjasammolle. Turun kaupunginkirjasto on työn toimeksiantaja ja Kaisa Hypén opinnäytteeni ohjaaja. Kirjasammosta on aikaisemminkin kirjoitettu opinnäyte. Hypén valvoi myös vuonna 2007 Tiina Lehdon ja Saara Salon yhdessä tekemää opinnäytettä<sup>1</sup>, jossa selvitettiin ontologioiden ja web 2.0:n käyttömahdollisuuksia kaunokirjallisuuden sisällön-kuvailussa. Myös minun opinnäytteeni toiminnallinen osio oli luonteeltaan selvitys. Siihen kuului verkkopalvelun sivujen sisältöjen kartoittaminen, hakutoimintojen pohtiminen sekä kaiken sommittelu paikoilleen. Käyttöliittymän teknisestä toteutuksesta vastaa kirjastot.fi ja tekemäni työ on tarkoitettu hyödynnettäväksi tuossa prosessissa. Muita merkittäviä tekijöitä kaunokirjallisuushankkeessa ovat Vaasan kaupunginkirjaston KITKA-projekti sekä Teknillisen korkeakoulun Semanttisen laskennan tutkimusyksikkö.

l

<sup>1</sup> Fiktio näkyviin – Ontologiat ja yhteisöllinen web kaunokirjallisuuden indeksoinnissa.

Keskityn opinnäytteen teoriaosiossa sähköpostin käyttöön projektiviestinnässä, sillä koin sen roolin merkittäväksi työnteon kannalta. Kirjasammon projektitiimi on hajautettu, minkä vuoksi tehokkaan viestinnän tarve korostuu. Minulle etenkin sähköpostin merkitys korostui kokousten ulkopuolella, sillä sain sen välityksellä työssäni tarvitsemia ohjeita ja palautetta. Lisäksi sähköpostia käytettiin kokousajoista sopimiseen ja muun muassa verkkopalvelun nimestä keskusteluun. Teorialuku aloitetaan sähköpostin luonteesta esitettyjen näkemysten esittelyllä sekä arvioilla viestimen soveltuvuudesta vuorovaikutukseen. Sähköposti näyttäisi häilyvän puhutun ja kirjoitetun kielen välimaastossa, minkä ymmärtäminen auttaa viestimen rajojen hahmottamisessa. Seuraavaksi pyrin avaamaan niitä tekijöitä, joiden on havaittu vaikuttavan ihmisten kulloinkin käyttämän viestimen valintaan. Luvun lopuksi tarkastellaan erilaisia tapoja, joilla sähköpostia käytetään. Tähän sisältyy viestimen käytön funktiot sekä erilaiset käytetyt viestityypit.

### **2 SÄHKÖPOSTI OSANA PROJEKTIVIESTINTÄÄ**

#### 2.1 Sähköpostin luonne ja vuorovaikutteisuus

Sähköposti on viestimenä kaksijakoinen, sillä se yhdistää piirteitä sekä puhutusta että kirjoitetusta kielestä. Anne Kankaanranta (2005, 102–103) on tehnyt tutkimuksen kansainvälisen yrityksen sisäisestä sähköpostiviestinnästä, ja sisällyttänyt tutkimukseensa kirjallisuuskatsauksen puhutun ja kirjoitetun kielen eroavaisuuksista. Hän siteeraa Wallace Chafea esittäen puhutun ja kirjoitetun kielen perustavanlaatuiseksi eroksi sen, että puhuja on kirjoittajasta poiketen vuorovaikutuksessa yleisönsä kanssa. Sekä puhuja että kuulija saavat paljon lisätietoa keskustelun ilmapiiristä heidän vuorovaikuttaessaan samassa tilassa. Lisäksi puhuja voi havainnoida kuulijan reaktioita ja tarvittaessa selventää sanomaansa.

Sähköpostin näkökulmasta kirjallisen viestinnän vuorovaikutteisuudesta on Kankaanrannan esityksen kanssa sekä yhteneviä että eriäviä näkemyksiä. Anu Sivunen (2007, 55; 131) haastatteli väitöskirjaansa varten neljää maantieteellisesti hajautettua tiimiä, ja toteaa mielikuvien sähköpostin vuorovaikutteisuudesta vaihtelevan suuresti jopa tiimien sisällä. Osa tiimin jäsenistä koki sähköpostin etenkin tehtäväkeskeiseksi ja substanssiosaamista painottavaksi viestimeksi, jonka vuorovaikutteisuus kärsii äänensävyjen ja eleiden puutteesta. Toisaalta erilaiset huumoria sisältävät viestit koettiin relationaalisiksi ja vuorovaikutteisuuden arvioitiin myös paranevan oikeilla sanavalinnoilla ja lauseiden muotoiluilla.

Pasi Lankinen (2007, 132) näkee sähköpostin joissain tapauksissa jopa parantavan vuorovaikutusta verratessa puhumiseen. Hän esittää, että kasvokkaisessa tilanteessa vuorovaikutusta haittaavat tekijät eivät vaikuta verkossa ja että henkilö voi myös antaa itsestään kontrolloidumman kuvan sähköpostitse. Lankinen myös mainitsee hymiöiden ja mielialaa ilmaisevien lyhenteiden kompensoivan eleiden ja ilmeiden puuttumista. (Lankinen ym. 2007, 132.) Sähköpostin vuorovaikutteisuuden puolesta puhuu myös se, että sen avulla voidaan aloittaa keskusteluita ja lähetetyt viestit vaikuttavat vastaanottajan kirjoittamaan paluuviestiin. Viestintä on siis kaksisuuntaista. Lisäksi sähköpostiviestit on usein kohdennettu tietyille yksilöidyille henkilöille. (Kortetjärvi-Nurmi ym. 2002, 4–95.)

Kankaanrannan (2005, 104–105) kirjallisuuskatsauksessa esitellään myös professori Baronin tutkimusta aiheesta. Kielitieteen näkökulmasta sähköposti häilyy sekä kirjoitetun että puhutun kielen alueella tehden siitä hybridikieltä. Tämä ilmenee muun muassa ihmisten epäyhtenäisissä käsityksistä sähköpostista. Toiset pitävät sitä yhtenä kirjoituksen muotona ja toiset puheena, joka välitetään vastaanottajalle vaihtoehtoisella tavalla. Tämäkään jako ei tosin ole selviö, sillä sama henkilö voi painottaa kumpaa tahansa näkökulmaa sähköpostin vastaanottajasta riippuen. Crystal ei Kankaanrannan mukaan allekirjoita Baronin hybridinäkemystä, vaan ehdottaa puheen, kirjoittamisen ja viittomakielen rinnalle neljättä ilmaisutapaa, 'netspeakia'. Netspeak erottuu muista ilmaisutavoista siten, että se suodattuu tietokoneen läpi. Crystal ennustaa tämän ilmaisukeinon nousevan tulevaisuudessa kielelliseksi normiksi.

#### 2.2 Kommunikointikanavan valinta

Sharon P. McKechnie (2006, 1–5) on tutkinut sitä, kuinka ihmiset valitsevat käyttämänsä viestimen. Esittelen seuraavaksi hänen listaamansa keskeisimmät viestimen valintaa selittävät teoriat. Teoria viestimen rikkaudesta väittää, että käytetyn viestimen valintaan vaikuttavat ensisijaisesti lähetettävän viestin sisältö sekä viestimen ominaispiirteet. Rikkaalla viestimellä voidaan välittää perussanoman lisäksi lukuisia vihjeitä, jotka voivat auttaa sanoman ymmärtämisessä. Sosiaalisen läsnäolon teorian mukaan ihmiset pyrkivät valitsemaan viestimen, jolla saavutetaan perusviestiin suhteutettuna riittävä läsnäolon aste. McKechnien mukaan sosiaalisen läsnäolon ja viestimen rikkauden soveltaminen yhdessä on nykyisin yleisesti kannatusta kerännyt tapa tarkastella aihetta. Ihmisten kokemuksilla tietystä viestimestä on myös havaittu olevan vaikutusta valintaan, mikä on vaikuttanut kanavanlaajennusteorian syntyyn. Teorian mukaan paljon tiettyä viestintä käyttänyt henkilö alkaa nähdä sen rikkaampana kuin viestimen rikkaus -teoria antaisi ymmärtää, ja kykenee kokematonta käyttäjää paremmin viestimään sillä monitulkintaista informaatiota.

McKechnie (2006, 79–83) osoittaa eri teorioista ja tutkimuksista esiin nousevat kuusi keskeisintä tekijää, joiden uskotaan vaikuttavat viestimen valintaan. Nämä ovat välitettävän informaation määrä ja monimerkityksellisyys, lähetettävän sanoman kiireellisyys, kielteiset vaikutukset, kokemus vastaanottajan kanssa työskentelemisestä sekä vastaanottajan tiedostetut viestinmieltymykset. Vallalla on toisin sanoen rationaalista valintaa painottavat teoriat, joiden piiriin neljä ensimmäistä tekijää kuuluu. Lähetettävän sanoman kiireellisyys on suurin yksittäinen tekijä, joka vaikuttaa viestimen valintaan. Asian ollessa kiireellinen tukeudutaan useimmiten kasvokkaiseen kanssakäymiseen tai puhelimeen.

Yllä listatut viestimen valintaan vaikuttavat tekijät eivät ole tasavahvuisia. Viestin lähettäjä voi käyttää sähköpostia suuren informaatiomäärän välittämiseen, vaikka tietäisi vastaanottajan olevan mieltynyt puhelimeen viestimenä. Lisäksi lähettäjä mahdollisesti viestii kasvokkain kielteisistä asioista, vaikka tietäisi vastaanottajan suosivan sähköpostia. Kokemus vastaanottajan kanssa työskentelemisestä sekä vastaanottajan tiedostetut viestimieltymykset ovat siis enemmänkin ohjaavia kuin määrääviä tekijöitä. Ihmiset tyypillisesti rajoittavat viestintänsä kasvokkaiseen kanssakäymiseen, puhelimeen ja sähköpostiin. Vaikka sähköposti koetaan helppokäyttöiseksi ja se on myös käytetyin viestin, niin sen sijaan käytettäisiin mieluiten jotain ääntä hyödyntävää viestintä. (McKechnie 2006, 83–86.)

#### 2.3 Sähköpostin käyttämisen tavat ja syyt

Lankinen (2007, 128–131) arvioi sähköpostin nopeaksi ja helppokäyttöiseksi viestimeksi, jolla sama viesti voidaan lähettää usealle vastaanottajalle vaivattomasti. Hän arvelee, että tästä johtuen sähköpostia lähetetään usein turhaan ja turhan monelle, eikä sitä aina käytetä tarkoituksenmukaisesti. Esimerkkitapauksena Lankinen mainitsee tilanteen, jossa henkilö soittaa toiselle kysyäkseen onko hänen lähettämänsä sähköposti vielä luettu. Organisaatio voi välttää tällaisia tilanteita kehittämällä ohjeistusta työsähköpostin käytölle. Sähköposti on koettu oikeaksi kanavaksi, kun "on tarkoitus vaihtaa tietoa ja mielipiteitä, esittää kysymyksiä, pysyä yhteydessä toisiin ja luoda ideoita". Sen sijaan erimielisyyksien ratkaisemiseen Lankinen suosittelee henkilökohtaista tapaamista, sillä ongelmat voivat jopa pahentua sovitellessa tilannetta sähköpostitse.

Sivunen (2007, 128–130; 153–154) listaa tutkimuksensa pohjalta sähköpostin käytön syyksi hajautetuissa tiimeissä kolme erilaista funktiota: tiedottaminen, viestien tallentaminen ja vuorovaikutuksen eriaikaisuus. Tiedottamiseen sähköposti sopii silloin, kun tarkoituksena on vain toimittaa viesti samansisältöisenä usealle vastaanottajalle ilman, että halutaan synnyttää keskustelua. Viestien tallentuminen on toinen syy, miksi sähköpostia käytetään. Tiedotteet tai ohjeistukset voidaan välittää usealle henkilölle samansisältöisinä, ja toisaalta asianosaiset eivät voi myöhemmin väittää, etteivät olisi viestissä esitetyistä asioista tietoisia. Sähköpostin tuottaman paperijäljen koetaan lisäävän ryhmän sisäistä luottamusta ja sen ansiosta asiat myös muistetaan paremmin.

Sivunen (2007, 129; 152–153) löytää viiveellä toimivista viestimistä neljä yhteistä piirrettä: ei mahdollisuutta välittömään palautteeseen, mahdollisuus sanoman huolelliseen muotoiluun, vuorovaikutuksen suhteellinen yksisuuntaisuus ja viestin tallentuminen. Sähköposti on reaaliaikaisiin välineisiin verrattuna hidas viestin, minkä vuoksi sen käyttöä pyritään usein välttämään tilanteissa, joissa toiselta osapuolelta tarvitaan nopeasti palautetta tai varmistusta. Sivusen mukaan eriaikaisuus on etenkin lähettäjän ongelma. Vastaavasti lähettäjä voi tarvittaessa muotoilla viestinsä hyvinkin tarkasti, mistä on etua esimerkiksi vastaanottajan kannalta kielteisten tai hankalien asioiden viestimisessä. Sivusen mukaan viivästyneisyys koetaan vuorovaikutusta haittaavaksi tekijäksi, mutta siitä voi olla myös hyötyä negatiivisten asioiden käsittelyssä, sillä viiveen ansiosta vastaanottaja voi sulatella asiaa rauhassa verrattuna vaikkapa kasvokkaisviestintään. Sähköpostin yksisuuntaisuus voi vaikeuttaa dialogin syntymistä, mutta toisaalta tämä on joskus toivottavaa, kun halutaan viestiä mahdollisimman yksiselitteisesti.

Kankaanranta (2005, 204–209) on tunnistanut kolme erilaista viestityyppiä ryhmittelemällä tutkimusaineistonaan käyttämänsä viestit niiden kommunikointitarkoituksen perusteella. Hän kutsuu ilmoitustauluviesteiksi viestejä, joiden tarkoituksena on tiedottaa organisaatioon liittyvistä asioista. Postinkantajaviestien tarkoituksena on välittää vastaanottajalle liitetiedostoja tai muita viestejä. Kolmas viestityyppi ovat dialogiviestit, joita käytetään tiedonvaihtoon. Kankaanrannan läpikäymistä viesteistä vain 2% täytti useamman kuin yhden viestityypin ehdot. Kankaanranta erotti viesteistä kolme piirrettä, joita hän hyödynsi viestien tyypittelyssä. Nämä ovat vastaanottajien lukumäärä, vastaanottajilta odotettu reaktio sekä vastausviestien vuorovaikutteisuus suhteessa toisiinsa.

Taulukko 1 havainnollistaa viestityyppien perustavanlaatuisia eroja. Kankaanrannan aineiston ilmoitustauluviesteillä oli aina useampia vastaanottajia, kun taas muilla viestityypeillä mahdollisesti vain yksi. Kaikki viestityypit voivat aiheuttaa tai olla aiheuttamatta reaktioita vastaanottajissaan, mutta odotetut reaktiot vaihtelevat viestityyppien mukaan. Ilmoitustauluviestien tehtävä on tiedottaminen, eikä niihin tyypillisesti odoteta vastausta. Niiltä voidaan kuitenkin odottaa sanatonta reagointia. Postinkantajaviesteiltä odotetaan reaktiota siitä riippuen, onko viesti lähetetty tiedotusmielessä vai kommentoitavaksi. Dialogiviesteiltä odotetaan aina sanallista reaktiota. Kankaanranta jakaa dialogiviestit kahteen osaan, avaus- ja vastausviesteihin. Lähettäjien ja vastaanottajien viestit eivät voi vuorovaikuttaa, ellei viestiltä odoteta tai sille anneta sanallista vastausta. Kankaanranta toteaa, että hänen aineistossaan dialogiviestien vastauksissa ja postinkantajaviestejä kommentoivissa viesteissä viitattiin automaattisesti edeltäviin viesteihin. (Kankaanranta 2005, 209–210.)

Taulukko 1. Erilaisten kommunikointitarkoitusten tunnistamisen kriteerit (Kankaanranta 2005, 209)

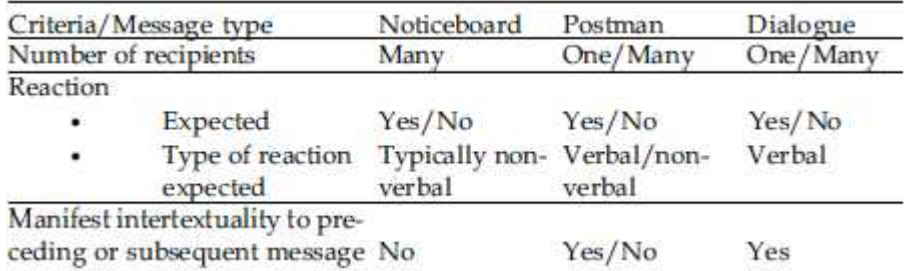

## **3 KÄYTTÖLIITTYMÄN MALLINTAMINEN**

Tässä luvussa esitellään neljästä työjaksosta koostuva rupeama, jonka tuloksena syntyi raamit Kirjasammon käyttöliittymälle. Työjaksoihin sisältyy tyypillisesti työryhmän kokous, itsenäinen kotityö sekä välitapaaminen projektisuunnittelija Alex Spåren kanssa. Kokouksissa minulle annettiin palautetta tekemästäni työstä sekä seuraava tehtävänanto, jonka tulisin suorittamaan kotityönä. Spåre pohti usein ratkaisuja samoihin tehtävänantoihin. Järjestimme yleensä tapaamisen ennen seuraavaa kokousta yhdistääksemme tietomme sekä työstääksemme esityksen työryhmälle. Opinnäytteen toiminnallinen osio toteutettiin ajanjaksolla 30.1.2009 – 17.4.2009.

#### 3.1 Ensimmäinen työjakso – Palvelun etusivu

Ensimmäisessä kokouksessa toimeksiantoni ja osani projektissa selkeytyivät. Sain tehtävänannokseni palvelun etusivun, hakunäytön, viitelistauksen sekä yksittäisen teoksen tietosivujen suunnittelun aloittamisen. Työryhmä neuvoi ottamaan mallia olemassa olevista kirjallisuussivustoista, jotta näkisin jo toimiviksi todettuja ratkaisuja. Tutustuin erityisesti seuraaviin sivustoihin: www.litteratursiden.dk, fi.risingshadow.net, www.librarything.com sekä www.fictionconnection.com

Litteratursiden on tanskalainen kaunokirjallisuussivusto, jonka monia perusperiaatteita on sovellettu Kirjasammon kehittämisessä. Yhteisöllisyys, verkostoituminen sekä pyrkimys maansa kirjallisuuden keskuspaikaksi internetissä ovat yhteistä molemmille palveluille. Risingshadow on suomalainen scifi- ja fantasiakirjallisuuteen keskittyvä sivusto. Aineisto- ja kirjailijatietokannan lisäksi sivustolla on muun muassa keskustelupalsta. Risingshadow on hyvä esimerkki toimivasta, mutta kapealle alueelle rajatusta kirjallisuussivustosta. LibraryThing on vahvasti yhteisöllinen kirjallisuussivusto, joka pohjaa käyttäjien aktiivisuuteen. Melkeinpä kuka tahansa voi luetteloida kirjoja LibraryThingiin sekä esimerkiksi luoda sinne oman virtuaalisen kirjahyllynsä. Fiction Connection on kaunokirjallisuussivusto, joka soveltaa fasetteja selailuhaussaan. Asiasanat on ryhmitelty eri luokkiin, kuten henkilöhahmoihin ja ajanjaksoihin. Haku etenee sanoja klikkailemalla, eikä näppäimistöön tarvitse välttämättä kajota lainkaan.

Kuvassa 1 on ensimmäinen hahmotelmani palvelun yleisilmeeksi ja etusivuksi. Kantava ajatus tässä rakenteessa on se, että toimituksellinen materiaali sijoitettaisiin ylävalikkoon ja käyttäjiä eniten osallistavat ominaisuudet vasempaan palkkiin. Oikea palkki olisi varattu kuhunkin sivuun liittyville vaihteleville sisällöille. Risingshadow'n [viitattu 17.5.2009] etusivulla on hyödynnetty samankaltaista rakennetta. Mallinnuksessa erityistä huomiota vaati ylävalikon otsikoista päättäminen. Kokouksessa käytiin läpi suuri kirjo erilaisia ominaisuuksia, joita sivustolle tultaisiin kokoamaan. Samalla jouduttiin toteamaan, ettei kaikkia ominaisuuksia voitaisi tuoda käyttöliittymässä esiin yhdenvertaisesti saamatta sivustoa näyttämään sekavalta. Selkeyden vuoksi sisältö tulisi siis järjestää kuvaavien yläkäsitteiden alle. Pidin tärkeänä yläkäsitteiden määrän rajaamista mahdollisimman pieneksi, sillä arvelin sen helpottavan navigointia.

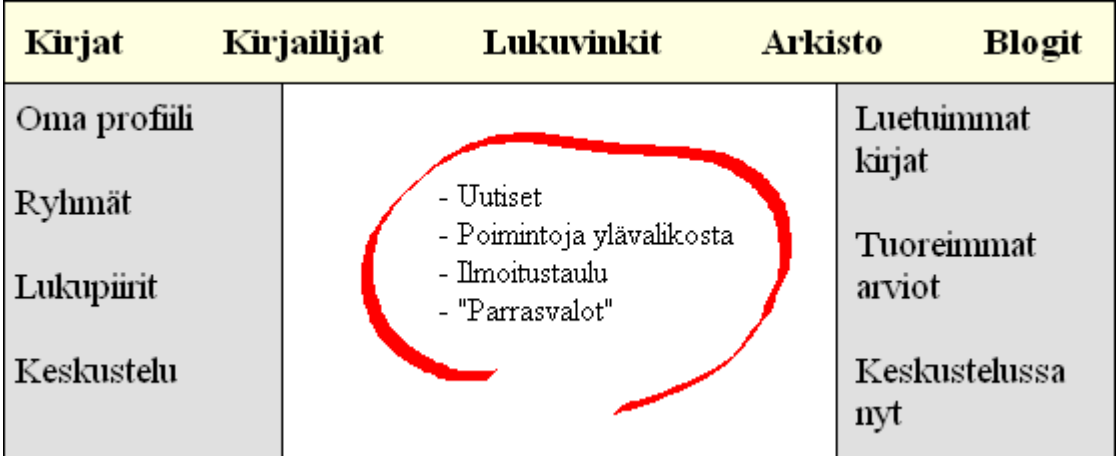

Kuva 1. Ensimmäinen malli etusivusta.

Kokouksessa painotettiin palvelun yhteisöllisyyttä. Pyrin ottamaan sen huomioon suunnitellessani viitelistausta, jonka ensimmäinen versio esitetään kuvassa 2. Perusideana oli auttaa käyttäjiä löytämään helposti kirjoja, jotka ovat

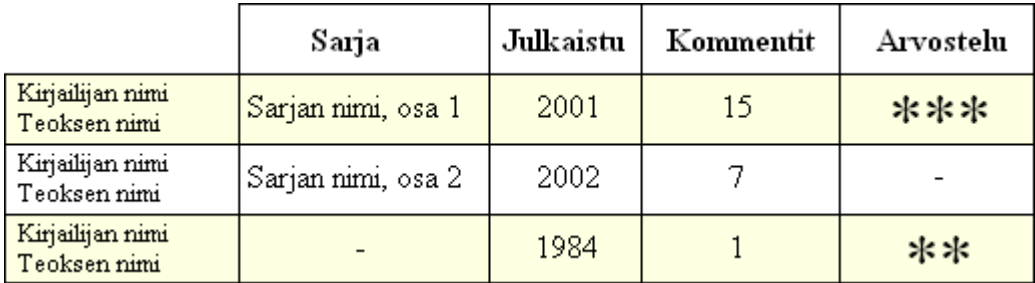

Kuva 2. Ensimmäinen malli teoslistauksesta.

herättäneet paljon tunteita tai ajatuksia muissa käyttäjissä. Listauksen järjestykseen oli tarkoitus voida vaikuttaa klikkaamalla sarakkeen otsikkoa. Näin esimerkiksi olisi mahdollista nostattaa listan kärkeen teokset, joista on käyty eniten keskustelua. Tällaista viitelistausta voisi varovasti kutsua "virtuaaliseksi palautushyllyksi", sillä se antaisi käyttäjille mahdollisuuden tutustua kirjoihin, joista joku muukin on ollut kiinnostunut menemättä itse hyllyjen väliin.

Ensimmäisellä työjaksolla minulla oli vain kaksi päivää aikaa työstää tehtävänantoani, minkä vuoksi en ehtinyt piirtää hahmotelmia hakunäytöstä tai yksittäisen teoksen tietosivusta. Kokouksessa palveluun tallennettaville teoksille pohdittiin tarvittavan täsmähakua sekä jonkinlaista yksinkertaisempaa hakutoimintoa. Täsmähaku tulisi olemaan perinteisen kirjastotietokannan hakuruudun kaltainen sillä erotuksella, että Kirjasammossa teoksia voitaisiin hakea vain niiden sisällön ehdoilla. Esimerkiksi painos, kustantaja, ISBNnumero, kirjan fyysiset mitat ja ehkä sivumääräkin olisivat tällöin irrelevantteja tietoja. Nämä tiedot voivat myös vaihdella saman teoksen eri painosten välillä, minkä vuoksi niistä koituisi mahdollisesti vain ylimääräistä ja vähemmän tarkoituksenmukaista työtä luetteloijille.

Yksittäisen teoksen tiedot ja täsmähaku kulkevat käsi kädessä, sillä haku tulee kohdistumaan tietosivujen sisältöihin. Keskityin pohdinnassani perustiedoista poikkeaviin teostietoihin, sillä tiesin jonkun itseäni kokeneemman lopulta seulovan läpi perinteiset kentät ja valitsevan niistä palveluun sopivimmat. Päätin ehdottaa lisättäväksi teostietoihin teoksen saamat palkinnot, ilmoituksen tekijänoikeuksien voimassaolosta tai raukeamisesta, teoksen sisältämien runojen tai novellien listauksen sekä oman kentän triviatiedoille. Triviatietoa voisi olla esimerkiksi se, jos jonkin teoksen levittäminen olisi kielletty jossain maassa.

Välitapaaminen Alex Spåren kanssa tiivistettiin diaesitykseksi. Etusivusta tehtiin kuvan 1 mukainen malli, jota jalostettiin vielä eteenpäin lisäämällä vasempaan palkkiin kirjautumisruutu sekä yläpalkkiin googlemainen perushaku. Piirsimme yhdessä vielä toisen mallin etusivusta mukaillen Litteratursideniä. Litteratursidenillä [viitattu 6.2.2009] navigointi tapahtuu pääosin ylävalikon kautta, ja testataksemme tätä yhdistimme ensimmäisen mallin ylävalikkoon vasemman palkin sisällön. Poistamalla vasemman palkin saimme sivulle lisää tilaa ja väljyyttä. Mallissa sivun sisältö tuodaan esiin järjestämällä ne vieretysten ja allekkain ladottuihin kenttiin. Välitapaamisemme jälkeen Spåre luonnosteli vielä kolmannen mallin etusivusta, jossa hän liitti toiseen malliin yksinkertaisen hakukentän sekä mahdollisuuden selailuhaun aloittamiseen. Jälkimmäinen "seikkailuhauksi" nimetty ominaisuus oli tarkoitettu käynnistettäväksi klikkaamalla linkkiä genret, henkilöt, teemat, tapahtumapaikat tai kirjailijat.

Hakunäytön malli tuli sisältämään kahdenlaisia kenttiä, joista toiset sisältävät teoksen perustietoja ja toiset sisällönkuvauksellisia asioita. Perustiedoiksi kirjattiin teoksen nimi, tekijä, julkaisuvuosi, sarja, sivumäärä ja kustantaja. Kaksi jälkimmäistä otettiin mukaan, vaikka nämä tiedot eivät olekaan aivan ongelmattomia. Sivumäärät vaihtelevat painoksittain, mutta pohdimme erilaisia vaihtoehtoja tarkan sivumäärän ilmaisemiselle. Leikittelimme esimerkiksi ajatuksella kirjan paksuuden havainnollistamisesta kuvan muodossa. Toinen ajatus oli ilmaista teoksen sivumäärät karkeasti yhdellä termillä, kuten "lehtinen" tai "tiiliskivi". Tuolloin voitaisiin käyttää vaikkapa 50 sivun jaksotusta, jossa esimerkin tiiliskivi voisi tarkoittaa 450–500-sivuisia kirjoja. Sisällönkuvauksellisia kenttiä olivat genre, teema, tapahtumapaikka, tapahtuma-aika ja henkilöhahmo. Mallissa esitetyt kentät ovat siinä mielessä muutosalttiita, että Kaunokki-sahan tukemat kentät asettavat rajat palveluun tallennettaville teostiedoille. Kaunokkisaha on Teknillisen korkeakoulun rakentama semanttinen teosrekisteri, joka on suunniteltu erityisesti fiktiivisen aineiston tallentamiseen. (Semantic Computing Research Group [viitattu 11.2.2009])

Viitelistaus muotoutui välitapaamisessa varsin erilaiseksi kuin mitä olin itsenäisesti suunnitellut, kuten kuva 3 osoittaa. Näkyvin muutos lienee viitteeseen lisätty kansikuva, jonka puuttuminen mallistani oli varsin ajattelematonta. Kokouksessa pohdittiin sentään mahdollisuutta kansikuvahaun lisäämisestä palveluun. Toisessa mallissa kiintopiste siirrettiin teoksen sisältöön. Sarja ja julkaisuvuosi vaihdettiin tiivistelmään ja yhteisölliset ominaisuudet häivytettiin taustalle. Viitelistaukseen päätettiin myös sisällyttää Katso kirjastosta! -palvelun linkki, joka käynnistää Frank-monihaun. Frankin kautta on mahdollista etsiä teoksia kirjastojen aineistotietokannoista kaikkialta Suomesta (Frank-monihaku [viitattu 23.5.2009]).

|  | Kansi-<br>kuva | Teoksen nimi<br>Kirjailijan nimi | Tiivistelmä tiivistelmä tiivistelmä<br>tiivistelmä tiivistelmä tiivistelmä<br>tiivistelmä tiivistelmä tiivistelmä | Katso kirjastosta! |
|--|----------------|----------------------------------|----------------------------------------------------------------------------------------------------|--------------------|
|  |                | *** 32                           | Arviot: n kpl                                                                                                    |                    |

Kuva 3. Toinen malli teoslistauksesta.

Jälkeenpäin ajateltuna yksittäisen teoksen tietosivua ei olisi kannattanut edes yrittää tiivistää yhdeksi powerpoint diaksi, sillä sen sisältämää valtavaa tietomäärää ei voisi asetella mitenkään järkevästi niin pieneen tilaan. Tietosivun ensimmäinen malli tuli sisältämään viitelistauksen tietojen lisäksi vain suppeat luettelointitiedot, linkit teoksesta annettuihin arvioihin sekä hahmotelman oikean palkin vaihtuvista sisällöistä. Oikeaan palkkiin suunniteltiin sijoitettavaksi kyseessä olevaan teokseen jotenkin liittyviä lukuvinkkejä. Sivulla esitettävät suositukset oli tarkoitus nostaa esiin sekä semantisesti että käyttäjien ja kirjastoammattilaisten manuaalisen työn kautta.

#### 3.2 Toinen työjakso

Toisessa kokouksessa työryhmä arvioi minun ja Spåren tekemästä työstä etenkin palvelun etusivuesityksiä. Niistä kolmas keräsi eniten kannatusta, sillä siinä yhdistyy mahdollisuus monimuotoisiin hakutoimintoihin sekä helposti hahmotettavaan lokeroituun sisältöön. Litteratursidenin tapa jakaa etusivun sisältö laajoihin kenttiin koettiin hyväksi myös siksi, että lukuisat ja mahdollisesti eri aikoina päivitettävät kentät tekisivät sivustosta eloisan oloisen.

Uusi tehtävänanto käsitti käyttäjäprofiilin, yksittäisen kirjailijan ja teoksen tietosivujen sekä teos- ja kirjailijalistauksen suunnittelua. Näistä malleista toivottiin myös esimerkiksi ranskalaisilla viivoilla hahmoteltuja sivukarttoja, jotka tein kunkin mallin valmistuttua. Kahdessa ensimmäisessä tehtävänannon osaalueessa joudutaan tekemisiin ihmisiä suoraan koskevien tietojen kanssa. Kokouksessa asiaa pohdittiin henkilötietolain näkökulmasta, ja sain tilanteesta sellaisen kuvan, että näitä sivuja suunniteltaessa olisi viisasta pidättäytyä listaamasta suurta tietomäärää ihmisistä. Tehtävänanto sisälsi ensimmäiseen työjaksoon verrattuna monimutkaisempia ja pikkutarkempia mallinnuksia, minkä vuoksi aloin kokea piirtämisen riittämättömäksi hahmotustavaksi. Siirryin käyttämään Adobe Dreamweaver -ohjelmaa, jonka avulla tein malleista selailtavia internetsivuja. Tämä auttoi suunnittelussa etenkin tilankäytössä. Pidimme Spåren kanssa kaksi välitapaamista toisella työjaksolla, joten tämä välilukukin on jaettu kahteen osaan.

#### 3.2.1 Ensimmäinen osio – Käyttäjäprofiili

Käyttäjien omien profiilisivujen arveltiin kokouksessa olevan yksi haastavimmista asioista koko käyttöliittymäsuunnittelusta, joten aloitin niillä toisen työjakson ajan riittävyyden varmistamiseksi. Päästäkseni tarkastelemaan muiden kaunokirjallisuussivustojen profiilisivuja loin niille käyttäjätunnukset. Yllätyksekseni Litteratursiden, LibraryThing tai Risingshadow eivät voineet tarjota mitään erityisen oivaltavaa, mihin olisin voinut perustaa oman työni. Ajattelin, että sivuston käytettävyyden kannalta olisi viisasta säilyttää yhtenäinen tyyli. Etusivulle kaavailtu nelikenttä-malli sai kokouksessa kannatusta, minkä vuoksi päädyin testaamaan sitä myös profiilisivulla. Sivun sisältöjä käsiteltiin kokouksessa ja ainakin mahdollisuus omien kirjahyllyjen luomiseen sekä keskusteluun oltiin jo lyöty lukkoon. Litteratursiden tarjoaa käyttäjilleen lukupiiriominaisuuden, jollainen päätettiin keskustelun jälkeen liittää myös Kirjasampoon muodossa tai toisessa.

Kuva 4 esittää ensimmäistä mallia käyttäjäprofiilista. Aiemmin mainittujen mahdollisten rajoitteiden vuoksi käyttäjän henkilötiedot on supistettu minimiin. Ajattelin näiden tietojen olevan myös ensimmäisen version kannalta lopulta melko merkityksettömiä, sillä yksittäisten henkilötietojen lisääminen myöhemmin ei muuttaisi sivun ulkoasua tai asettelua merkittävästi. Oma tervehdys tai vastaava vapaasti täytettävä kenttä antaisi myös käyttäjälle liikkumatilaa. Nelikentän ajattelin toimivan siten, että otsikkoja klikkaamalla voisi edetä sisältöjen omille sivuille. Esimerkiksi Oma kirjasto sisältäisi työkalut uusien kirjahyllyjen luomiseen, teosten järjestelemiseen kirjahyllyihin, profiilin salaiseksi/julkiseksi muuttamiseen ja niin edelleen. Suunnittelin otsikoidut kentät sisältämään linkkejä, joiden avulla voisi ohittaa osan selailusta. Esimerkiksi Keskustelut-kentästä voisi edetä suoraan osallistumaansa viestiketjuun, johon on viimeksi kirjoitettu uusi kommentti.

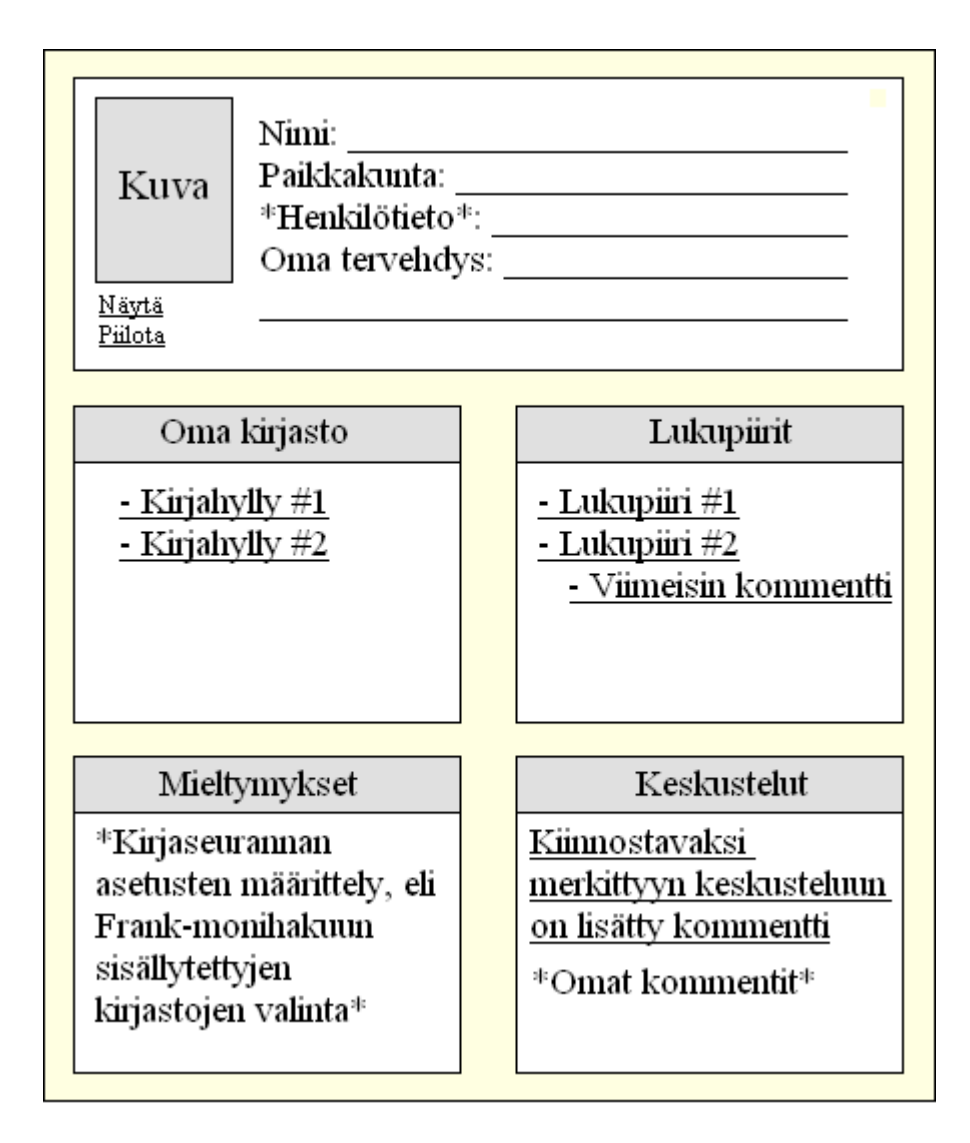

Kuva 4. Ensimmäinen malli käyttäjäprofiilista.

Piirsin profiilisivusta vain sen ylimmän tason. Tässä mallissa suunnittelin oman kirjaston ja lukupiirien käyttävän samaa rakennetta käyttäjäprofiilin etusivun kanssa. Kukin kirjahylly ja lukupiiri esitettäisiin siis erillisinä kenttinä, jotka pinottaisiin kahden riveihin ylhäältä alas. Käyttäjä voisi otsikoida kentät itse sekä kirjoittaa niistä kuvauksen. Kokouksessa ei vielä päätetty kuinka sivuston keskustelumahdollisuudet järjestettäisiin. Profiilisivua suunnitellessani ajattelin, että käyttäjän tulisi joka tapauksessa pystyä seuraamaan kirjoittamiaan kommentteja ja keskustelunavauksiaan, joten järjestin etukäteen tilaa keskusteluille. Tiesin valikon "mieltymykset" nimen vaihtuvan vielä joksikin muuksi, mutta sisällöltään katsoin sen välttämättömäksi. Mieltymyksien kautta käyttäjä voisi hallinnoida käyttäjätiliään. Sieltä voisi esimerkiksi määrittää kirjaseurannan ehdot sekä kustomoida palvelun ulkonäköä, mikäli tällainen toiminto sisällytetään palveluun.

Kuvassa 5 on viimeisin vedos toisella työjaksolla syntyneistä yksittäisen kirjailijan tiedoista. Ideana oli sekä pitää näkymä yksinkertaisena ja eloisana että ohjata käyttäjää kyseessä olevan kirjailijan tuotannon pariin. Mallissa kirjailijan kuvan viereen sijoitetaan koonta termeistä, joilla hänen kirjoittamiaan teoksia on usein kuvattu. Termin fonttikoko kasvaa sitä suuremmaksi mitä useammin sitä on käytetty kuvailussa. LibraryThing [viitattu 5.3.2009] käyttää vastaavaa sovellusta kirjailijatiedoissaan. Kokouksessa keskusteltiin kirjailijoiden saamista kirjallisuuspalkinnoista. Palveluun päätettiin sisällyttää vain merkittävimmät tai arvostetuimmat palkinnot, sillä kaikkien selvittäminen voisi osoittautua ylivoimaiseksi erilaisten pienten paikallisten palkintojen takia. Malli ei suoranaisesti tue yksityiskohtaisten kirjailijatietojen, kuten syntymäpaikan ilmaisua, mutta järjestin näille tilaa sivun oikeaan palkkiin. Oikean palkin kautta voi lisäksi saada lisätietoa kirjailijasta Kirjasammon ulkopuolisilta sivustoilta.

Työjakson ensimmäisessä kokouksessa projektisuunnittelija Spåren kanssa keskustelimme pääosin tekemästäni käyttäjäprofiilin mallista. Henkilötiedot koettiin edelleen ongelmallisiksi, mutta niihin päädyttiin ehdottamaan kirjallisuusmieltymyksistä kertovan kentän lisäämistä sekä tilan raivaamista

| <u> Etunimi "taiteilijanimi" Sukunimi (19xx - 19xx) ♀</u> |                                                                                                    |                                                                                |                       |                                                                                                    |  |  |  |
|-----------------------------------------------------------|----------------------------------------------------------------------------------------------------|--------------------------------------------------------------------------------|-----------------------|----------------------------------------------------------------------------------------------------|--|--|--|
| Kuva                                                      | termi<br>termi                                                                                                    | termi<br>termi<br>termi                                                        | termi                 | Tietoruutu<br>Kirjoittaa suomeksi<br>On suomalainen<br>Tuotanto pääosin<br>realistisia romaaneja<br>Esikoisteos XXX<br>julkaistiin vuonna X |  |  |  |
|                                                           | Elämänkerta<br>Leipäteksti leipäteksti leipäteksti leipäteksti leipäteksti leipäteksti leipä<br>teksti leipäteksti leipäteksti leipäteksti leipäteksti leipäteksti leipäteksti.<br>leipäteksti leipäteksti leipäteksti leipäteksti leipäteksti leipäteksti. |                                                                                |                       |                                                                                                    |  |  |  |
| <b>Tuotanto</b><br>Kansi-<br>kuva                         | Teoksen nimi<br>米米米 (3,2)                                                                                                    | Tiivistelmä tiivistelmä<br>tiivistelmä tiivistelmä<br>tiivistelmä tiivistelmä. | Katso<br>kirjastosta! | Linkit<br><u>- Wikipedia</u><br>- Kirjailijat.fi<br>Kulttuurisampo                                                                          |  |  |  |
| Kansi-<br>kuva                                            | Teoksen nimi<br>*** (3,2)                                                                                                    | Tiivistelmä tiivistelmä<br>tiivistelmä tiivistelmä<br>tiivistelmä tiivistelmä. | Katso<br>kirjastosta! |                                                                                                    |  |  |  |
| 1950<br>1957                                              | Huomattavimmat palkinnot<br>- Palkinto 1.<br>1953 - Palkinto 2.<br>- Palkinto 3.                                                                                                    |                                                                                |                       |                                                                                                    |  |  |  |

Kuva 5. Ensimmäinen malli yksittäisen kirjailijan tietosivusta.

käyttäjän blogiosoitteelle. Käyttäjän oman kuvan tarpeellisuutta mietittiin uudelleen, sillä profiilin ajateltiin olevan olemassa perimmiltään sivuston käytön helpottamista varten, eikä esimerkiksi Facebookin tavoin sosiaalisten suhteiden hoitamiseen. Kuvan 4 mallissa käyttäjä voisi halutessaan piilottaa oman kuvansa, mutta Spåren mielestä ihmisille tulisi tarjota mahdollisuus minkä tahansa profiilin osan piilottamiseen. Kaikki eivät esimerkiksi välttämättä halua pitää kirjahyllyjään kaikkien katseltavissa. Omaa kirjastoa käsitellessämme ajattelimme otsikon alle sopivan kirjojen lisäksi muutakin. Esimerkiksi käyttäjän kaikki itse käyttämät asiasanat tai tagit voisi koota yhteen paikkaan tarkastelua varten. Omasta kirjastosta voisi löytyä myös käyttäjän kirjoittamat kirjaarvostelut.

Spåre ehdotti kirjailijoiden tietosivulle mahdollisuutta heidän kirjoittamiensa teosten yksinkertaiseen listaukseen, sillä hyvin tuottelijaiden kirjailijoiden profiilin selaaminen voisi muuttua erityisen raskaaksi kuvan 5 mallin listauksella. Hän ehdotti myös kirjailijasivun oikeaan palkkiin semanttista "etsi samankaltaisia kirjailijoita" -toimintoa. Toiminto voisi esimerkiksi etsiä muita kirjailijoita, joiden teoksia on kuvattu samoilla asiasanoilla tai vaikkapa kirjailijoita, jotka ovat opiskelleet samassa yliopistossa.

#### 3.2.2 Toinen osio – Yksittäisen teoksen tiedot

Työjakson toiselle osiolle jäi tehtäväksi yksittäisen teoksen tiedot sekä teos- ja kirjailijalistaus. Kuvassa 6 on ensimmäinen malli yksittäisen teoksen tiedoista. Tein siitä vahvasti yhteisöllisyyspainotteisen pyrkimällä tuomaan aktiivisesti esiin käyttäjien luomia sisältöjä luettelointitietojen sijaan. Mallin ylälaidassa olevat käyttäjälähtöiset numerolinkit on omaksuttu LibraryThingistä. Niiden kautta voisi avata listan käyttäjistä, jotka ovat lisänneet teoksen kirjahyllyynsä tai nähdä millaisilla sanoilla (tageilla) muut käyttäjät ovat teosta kuvailleet. Perusnäkymässä tagit ovat lähtökohtaisesti piilotettu, jotta kirjan lukemista vasta harkitseva ei saisi vahingossa tietää juonipaljastuksia.

Kokouksessa keskusteltiin erilaisista kirja-arvostelutyypeistä, joita sivustoon sisällytettäisiin. Ensimmäisen tyypin arvostelut ovat suhteellisen pitkiä ja kokonaisvaltaisia, jollaisia voitaisiin julkaista lehdissä. Verkkopalvelussa tällaiset kirja-arvostelut voisivat olla toimituksellista sekä käyttäjien luomaa sisältöä. Toiseksi palveluun ollaan päätetty sisällyttää mahdollisuuksien rajoissa aikalaisarvioita. Niiden avulla käyttäjä voi saada selvää siitä, millaisen vastaanoton teos sai julkaisuaikanaan. Kolmanneksi kirjoja voi arvioida syvällisiä kirja-arvosteluita lyhyemmillä kommenteilla, jollaisia käytetään yleisesti internetin keskustelupalstoilla. Tässä teostietojen mallissa erilaisia arvosteluita voi selata välilehtien kautta. Kuvassa 6 avoinna on Käyttäjien arviot -välilehti. Kustakin viestistä näytetään oletuksena vain ensimmäinen rivi, mutta koko viestin saisi näkyviin klikkaamalla sen otsikkoa.

| Teoksen nimi (alkuperäinen nimi, jos käännetty)                                                                                                    |                                          |            |                  |           |
|----------------------------------------------------------------------------------------------------|------------------------------------------|------------|------------------|-----------|
| Käyttäjien hyllyissä                                                                                                    | Keskustelut                              | Lukupiirit | Käyttäjien tagit |           |
| 145                                                                                                    | $\overline{3}$                           | 1          | 32               | Kansikuva |
| Kirja-arvostelut Aikalaisarviot Käyttäjien arviot ** (2,2)                                                                                                   |                                          |            |                  |           |
| (kirjoitettu 1.1.2009 klo 16.15) Nimimerkki<br>Otsikko                                                                                                    |                                          |            |                  |           |
| Tekstiä tekstiä tekstiä tekstiä tekstiä tekstiä tekstiä tekstiä tekstiä.                                                                                     |                                          |            |                  |           |
| (kirjoitettu 1.1.2009 klo 16.15) Nimimerkki<br>Otsikkol                                                                                                    | <u>Kirjailija:</u>                       |            |                  |           |
| Tekstiä tekstiä tekstiä tekstiä tekstiä tekstiä tekstiä tekstiä tekstiä.                                                                                     | Julkaisuvuosi:                           |            |                  |           |
| Näytä kaikki                                                                                                    | Sivunäärä:                               |            |                  |           |
| Tiivistelmä<br>Tekstiä tekstiä tekstiä tekstiä tekstiä tekstiä tekstiä tekstiä tekstiä tekstiä                                                               | Genre:                                   |            |                  |           |
| tekstiä tekstiä tekstiä tekstiä tekstiä tekstiä tekstiä tekstiä tekstiä tekstiä<br>tekstiä tekstiä tekstiä tekstiä tekstiä tekstiä tekstiä tekstiä tekstiä . | Teema:                                   |            |                  |           |
| Katso kirjastosta<br><u>Vie kirjahyllyyn</u>                                                                                                    | <u>Näytä teoksen</u><br>tarkemmat tiedot |            |                  |           |

Kuva 6. Ensimmäinen malli yksittäisen teoksen tiedoista.

Sijoitin kansikuvan ja teostiedot sivun oikeaan laitaan. Vain pieni osa kaikista teostiedoista nostettiin esiin, sillä ajattelin käyttäjän olevan ensisijaisesti kiinnostunut teoksen sisällöstä eikä esimerkiksi sen julkaisijasta tai painopaikasta. Vie kirjahyllyyn -linkkiä klikkaamalla olisi tarkoitus saada esiin pudotusvalikko, joka näyttäisi omaan profiiliin tallennetut kirjahyllyt ja antaisi käyttäjän siirtää teoksen yhteen niistä. Välitapaamisessa tarkastelimme Spåren kanssa erilaisia internetsivustoja ideoita etsiessämme ja vierailimme myös verkkokauppa Amazonin sivuilla [viitattu 27.2.2009]. Sain sieltä ajatuksen "kirjakorista", joka toimisi, kuten verkkokaupan ostoskori. Käyttäjä voisi siirtää selailemiaan teoksia kirjakoriin ja lajitella ne myöhemmin kirjahyllyihinsä. Korin varsinainen hyöty olisi se, että avointa profiilia suosiva käyttäjä voisi tallentaa kiinnostavia teoksia paikkaan, josta muut käyttäjät eivät niitä näkisi. Kuvaan 6 ei mahtunut koko sivuston kattavaa oikeaa palkkia, mutta suunnittelin siihen kuvallista inforuutua teoksen kirjoittajasta. Inforuudusta selviäisi kirjailijan nimi ja elinvuodet sekä muiden hänen kirjoittamiensa teosten nimiä.

Keskustelimme Spåren kanssa välitapaamisessa palvelun hakutoiminnoista. Pohdimme tilannetta, jossa käyttäjä kirjoittaisi pikahakuun sanan 'mäki'. Sana voisi sisältyä jonkin teoksen nimeen, mutta se voisi myös olla vaikkapa kirjailijan sukunimi. Päädyimme yhdistämään samaan viitelistaukseen erityyppisetkin haun tulokset. Tapaamisen jälkeen aloin hahmotella teosten ja kirjailijoiden viitelistausta ja tulokset on nähtävissä kuvassa 7. Teosten listauksen malliin on

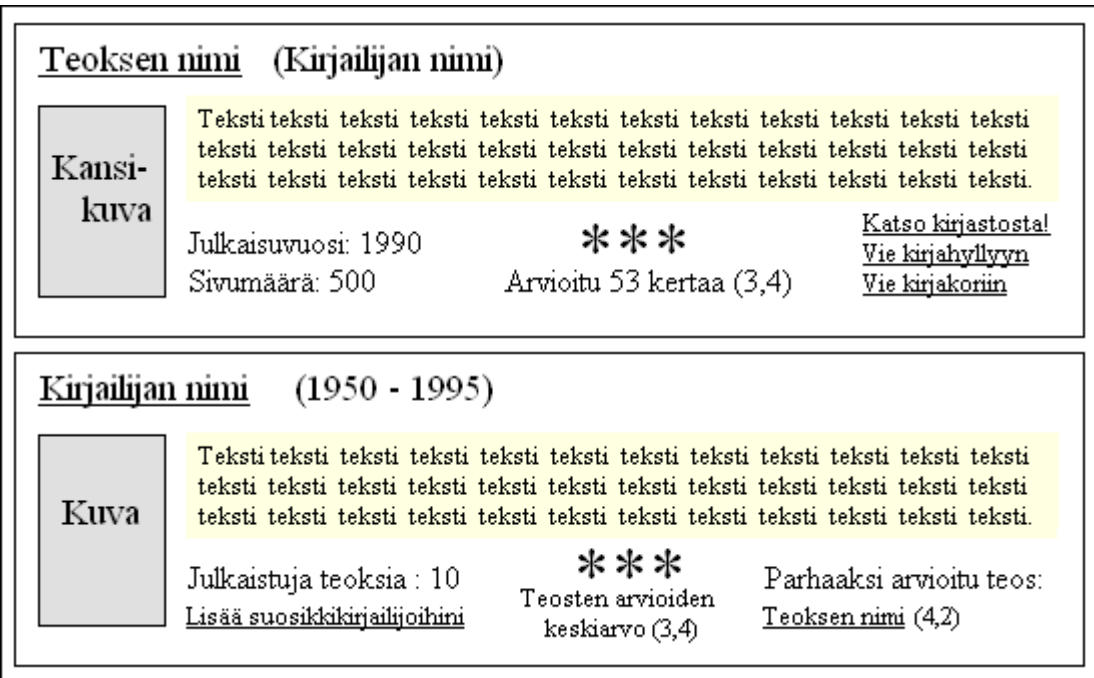

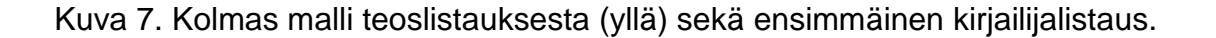

edeltäjäänsä nähden lisätty julkaisuvuosi, sivumäärä, kirjahylly- ja kirjakoriominaisuudet sekä enemmän tilaa tiivistelmälle. Listauksessa kirjailijoita lähestytään ensisijaisesti heidän tuotantonsa näkökulmasta. Tekstikenttä on kuitenkin varattu elämänkerran alkulauseille tai muulle tiedolle henkilöstä itsestään. Kirjailijan elinvuodet ja julkaistujen teosten määrä sisällytettiin listaukseen niin hänen ajallisen kuin määrällisenkin aktiivisuutensa ilmentämiseksi. Lisää suosikkikirjailijoihini -toiminto on uusi ominaisuus, jonka ajattelin voivan sisällyttää käyttäjäprofiiliin. Suosikkikirjailijoiden listaamista voisi hyödyntää uutuusseurannassa ja se mahdollisesti auttaisi muita käyttäjiä löytämään uutta luettavaa. Malli nojaa käyttäjien aktiivisuuteen, mutta se voi toimia suhteellisen pienellä vaivannäöllä.

Toisessa välitapaamisessa ei pohdittu enää työjakson suuria linjoja, vaan keskityttiin pieniin parannuksiin ja yksityiskohtiin. Lisää suosikkikirjailijoihini toimintoa kaavailtiin sisällytettäväksi Omaan kirjastoon. Samassa yhteydessä mietimme mahdollisuutta "kirjahyllyjen" luomisesta kirjailijoille. Käyttäjien näkökulmasta voisi olla myös kiinnostavaa saada tietää kuinka monta kertaa teos tai kirjailija on lisätty muiden käyttäjien kirjahyllyyn tai suosikkeihin. Toinen käyttäjiä mahdollisesti kiinnostava ominaisuus olisi vapaaehtoisesti julkisena pidettävä keskusteluhistoria. Spåre ehdotti, että viitelistauksesta tai viimeistään avatusta tietosivusta selviäisi tekstin korostuksella miksi haku kohdistui kyseiseen tietueeseen. Lisäksi koimme tarpeelliseksi saada jonkinlaisia ryhmittelymahdollisuuksia viitelistaukseen. Yleisillä hakutermeillä voisi tulla jopa satoja osumia, eikä pelkkä selailu todennäköisesti tulisi riittämään.

Työjakson ensimmäisessä välitapaamisessa pohdimme kirjojen ja kirjailijoiden esittämistä samassa viitelistauksessa. Asia nousi uudestaan esiin tarkistaessamme palvelun ylävalikkoa. Viimeisimmän mallin mukaisesti se sisälsi edelleen yläotsikot Kirjat sekä Kirjailijat. Käytännössä näiden linkkien avaaminen johtaisi hakutoiminnon käynnistämiseen, minkä vuoksi aloimme epäillä niiden tarpeellisuutta. Palvelun googlemainen vapaasanahaku kohdistuisi kuitenkin kaikkiin sivuston sisältöihin ja tarkennetun haun ei ainakaan olettaisi jäävän tälle toiseksi. Suunnittelimme ylävalikon sisällön uudelleen: Käyttäjät, Ajankohtaista, Linkit, Listat ja Keskustelut. Ajankohtaistavalikkoon suunniteltiin uutisarkistoa, blogeja ja muuta toimituksellista materiaalia. Linkeistä löytyisi kirjallisuusaiheinen linkkikokoelma ja listoista erilaisia sivustoon liittyviä tilastoja. LibraryThing ylläpitää myös tilastotietosivua, jolta selviää muun muassa kuka sen käyttäjistä hallinnoi suurinta virtuaalikirjastoa.

#### 3.3 Kolmas työjakso – Kirjailijoiden selailuhaku

Toisen työjakson mallinnuksistani nousi kokouksessa esiin lukuisia puutteita. Kirjailijan tietosivu, jonka malli esitettiin kuvassa 5, sisältää koonnan yleisimmistä tageista, joilla kirjailijan teoksia ollaan kuvailtu. Tällaisen ominaisuuden pelättiin voivan aiheuttaa väärinymmärryksiä, jos kirjailijan kuvan vieressä leijuisivat vaikkapa sanat "kirvesmurhat" tai "sadismi". Tällaista riskiä ei haluttu ottaa, minkä vuoksi idea haudattiin. Kuvassa 6 esitetyssä yksittäisen teoksen tietosivun mallissa ongelmalliseksi koettiin sen ylimääräinen oikea palkki. Sivu näyttäisi vähän hölmöltä, jos siinä olisi vieretysten kaksi kapeaa palkkia. Mallissa toinen niistä sisältää kansikuvan sekä suppeat teostiedot ja toinen muun muassa sivustolle tyypillisiä suosituksia. Tarkoitus oli, että tarkemmat teostiedot olisi piilotettu linkin taakse, mutta kokouksessa päädyttiin siihen, että kaikki teostiedot pitäisi saada näkyviin ilman ylimääräisiä klikkauksia. Samoin ajateltiin myös tageista.

Viitelistauksesta arvioitiin tulevan liian raskas, jos siihen sisältyisi pätkiä teosten tiivistelmistä. Näkymästä voisi tulla epäselvä ja raskas, jos se sisältäisi paljon tekstiä. Taas toisaalta tiivistelmän sisältämä viitelistaus voisi olla hankala myös tekstin puuttuessa – monesta luetteloitavasta teoksesta on tuskin edes saatavilla tiivistelmää. Esittelin kolmannessa kokouksessa myös mallinnuksen palvelun etusivusta, joka oli peräisin ensimmäiseltä työjaksolta. Mallissa oli alkeellinen mahdollisuus fasetteihin perustuvaan selailuhakuun, mutta sitä kehotettiin vielä kehittämään enemmän Fiction Connectionin suuntaan. Edellisten töitteni parantelemisen lisäksi sain uuden tehtävänannon, joka oli kirjailijoiden etusivun mallintaminen. Etusivun kautta olisi tarkoitus voida etsiä kirjailijoita selailemalla. Minua neuvottiin tarkastelemaan MuseoSuomi -sivustoa ja ottamaan mallia sen semantiikasta.

Aloitin itsenäisen työskentelyn kirjailijoiden etusivun mallinnuksella. KITKAprojektin Virva Soikkeli lähetti sähköpostitse toivomuksia sivun sisällöstä ja pohjasin työni hänen ohjeistukseensa. Kuva 8 esittää työjaksolla syntynyttä mallia. MuseoSuomea [viitattu 6.3.2009] mukaillen mallissa on erilaisia

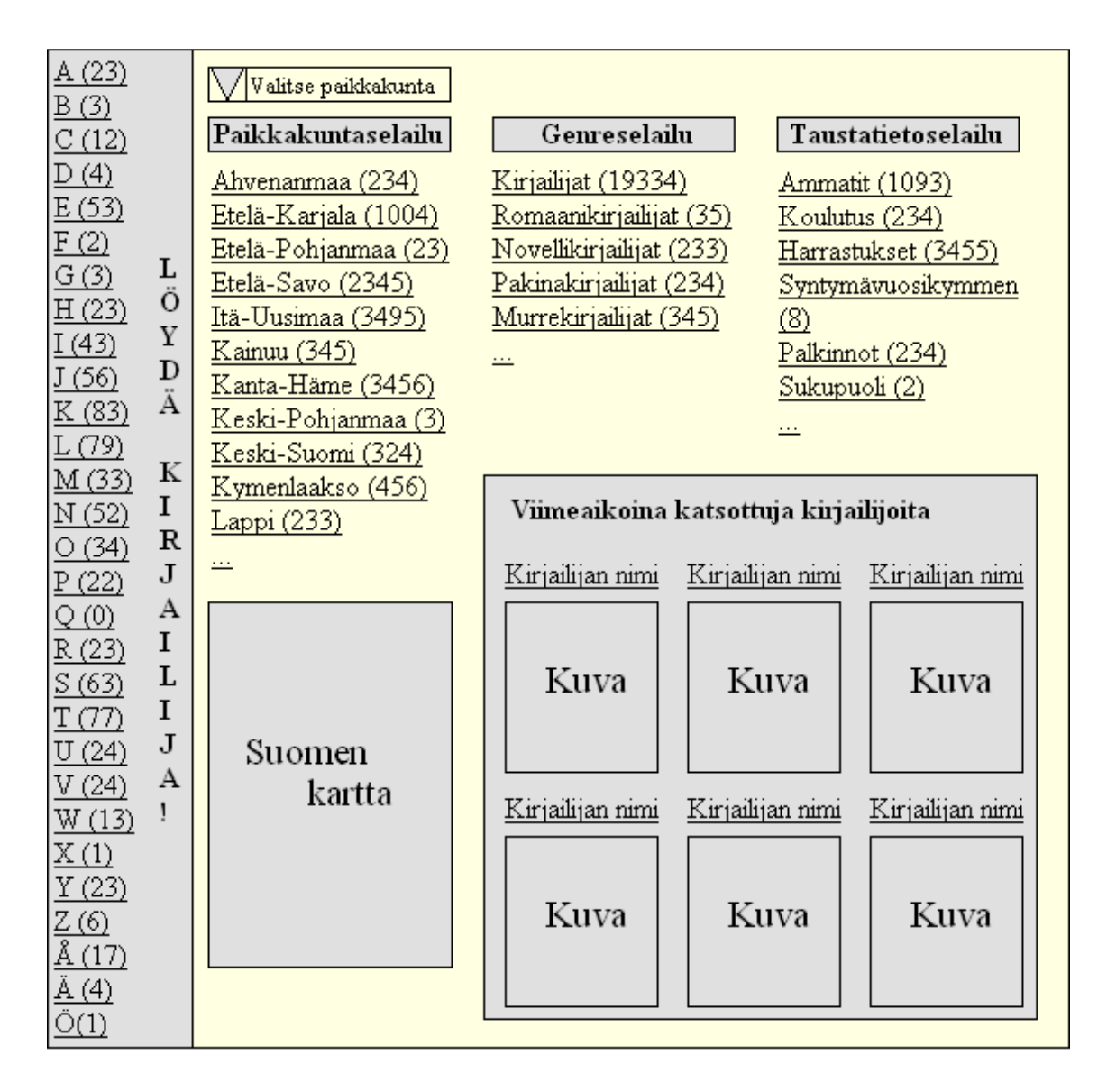

Kuva 8. Ensimmäinen malli kirjailijoiden etusivusta.

fasetteja, joiden alla olevia linkkejä klikkaamalla hakua voi rajata. Paikkakuntaselailua on pyritty helpottamaan tarjoamalla useampia vaihtoehtoja kuin vain ylintä tasoa kuvaavat linkit. Linkkilistan alle on sijoitettu kartta, joka esittää Suomea ja joka on jaettu maakuntiin. Tarkoitus oli se, että käyttäjä voisi valita maakunnan joko linkistä tai suoraan kartalta. Lisäksi malliin lisättiin pudotusvalikko, josta voisi suoraan valita paikkakunnan. Katsoin pelkkien linkkien olevan riittämättömiä, sillä kaikki käyttäjät eivät välttämättä hahmota maakuntien sijaintia pelkkien nimien perusteella. Jako maakuntiin on kuitenkin välttämätöntä jo siksi, että kuntia olisi mahdotonta listata käytettävissä olevaan tilaan niiden suuren määrän vuoksi.

Selailu toimii siten, että esimerkiksi valitsemalla listasta paikkakunnaksi Lapin käyttäjä saa eteensä listauksen kaikista Lapista tulevista kirjailijoista sekä mahdollisuuden valita lisää rajauksia. Tällöin paikkakuntafasetin alta voi löytää linkit Inariin, Kemiin ja Rovaniemelle sekä muihin Lapin kuntiin tai kaupunkeihin. Vasemman laidan aakkosia klikkaamalla käyttäjä saa eteensä listauksen kirjailijoista, joiden sukunimi alkaa kyseisellä kirjaimella. Tämän ominaisuuden tarkoituksena on muun muassa mahdollistaa kirjailijan löytämisen, vaikka hänen nimensä kirjoitusasusta ei olisikaan täyttä varmuutta.

Mallin oikeaan alalaitaan on varattu tilaa viimeksi tarkastelluille kirjailijoille. Ominaisuus voi olla hyödyllinen esimerkiksi silloin, kun joku kirjailija on mediassa nostettu ihmisten tietoisuuteen. Tällöin kaikkien ei olisi nähtävä samaa vaivaa kirjailijan profiilin löytämiseksi. Ominaisuuteen sisällytetyt kirjailijoiden kuvat saattavat herättää käyttäjän kiinnostuksen, vaikka hän ei muistaisi mistä yhteydestä henkilö on tuttu. Kuvassa 8 ei näytetä oikeaa palkkia, mutta siihen oli tarkoitus sisällyttää alati vaihtuva kirjailija kuvalla ja tekstinäytteellä varustettuna.

Etsin uuden yksittäisen kirjailijan tietosivun luomiseksi ideoita erilaisista suomalaisista kirjailijatietokannoista. Oulun kaupunginkirjaston ja maakuntaarkiston ylläpitämän Pakkala-kirjailijahakemiston [viitattu 8.3.2009] tyyli vetosi minuun eniten. Hakemistossa julkaistavat kirjailijoiden henkilötiedot eivät arvioni mukaan ylitä sallittua kipurajaa ja tuotannon ryhmittely eri kirjallisuudenlajeihin näytti toimivalta. Kuva 9 esittää Pakkalaa mukailevaa malliani kirjailijoiden tietosivusta. Kuvan henkilötiedoissa on esitetty omalla rivillään kuolinaika ja

#### Kirjailijan nimi Henkilötiedot Syntynyt 01.01.1900 Paikkakunta Kuva Kuollut 01.01.2000 Paikkakunta Koulutus Valmistui xxx 1930 Ammatti 1920-1935, Toinen ammatti 1935-1997 Ammatti Nimimerkit [Salanimi, jolla kirjoitti esimerkiksi lehtiin] Tuotanto Näytä yksinkertainen listaus Romaanit **Teoksen nimi** \*\*\* Keskiarvo 3.2 Kansi-Julkaisuvuosi 1975 34 arviota kuva Tekijä Tekijän nimi Lisätty 24 käyttäjän kirjahyllyyn Palkinnot Palkinto 1 1920 tietoa-palkinnosta.fi Palkinto 2 tietoa-palkinnosta.fi 1927 Palkinto 3 tietoa-palkinnosta.fi 1930 Tekstinäyte Teksti teksti teksti teksti teksti teksti teksti teksti teksti teksti teksti teksti teksti teksti teksti teksti teksti teksti teksti teksti teksti teksti. teksti teksti teksti teksti teksti teksti teksti teksti teksti teksti teksti. (teoksen nimi) Lisätietoja sahkoposti@osoite.fi blogi.blogspot.com

Kuva 9. Toinen malli yksittäisen kirjailijan tietosivusta.

-paikka, mutta suunnittelin tässä kentässä vaihtoehtoisesti esitettäväksi elävän kirjailijan nykyisen asuinpaikan. Arvioin koulutustaustan ja ammatin olevan verrattain neutraaleja tietoja. Ne olisi myös tietoina melko yksiselitteisiä toisin kuin vaikkapa henkilön puoluekanta. On myös hyvä muistaa, että sivun oikeaan palkkiin tullaan kokoamaan myös ulkoisia linkkejä, joiden kautta käyttäjä voi saada lisätietoja kirjailijasta. Kuvan 5 mallissa kirjailijan kuva oli sijoitettu sivun vasempaan laitaan, mutta siirsin sen uudessa mallissa oikealle pois tekstin tieltä.

Kirjailijan tuotanto tarkoitettiin Pakkalan tapaan jaettavaksi eri kirjallisuuslajeihin, vaikka kuvassa 9 näytetäänkin vain romaanit. Teokset esitetään viitelistauksen muodossa. Kirjailijan saamiin merkittäviin palkintoihin on edelliseen malliin nähden lisätty tilaa linkille palkinnosta kertovalle nettisivulle. Litteratursiden on sisällyttänyt tekstinäytteen omiin kirjailijatietoihinsa, minkä koin hyväksi. Lyhyestäkin tekstinäytteestä voi saada hyväksyvän tai hylkäävän ensivaikutelman sekä nähdä millaista kieltä kirjailija käyttää. Lisäsin tekstinäytteen myös omaan malliini, sillä halusin antaa käyttäjälle mahdollisuuden "selata" kiinnostavan näköistä kirjaa ennen kuin hän joutuu näkemään vaivaa kirjan hankkimiseksi käsiinsä. Mikäli kirjailijasta on tarjolla lisätietoja, kuten hänen ylläpitämäänsä blogia, on ne mahdollista lisätä hänen tietosivujensa loppuun.

Viite- ja kirjailijalistauksesta saamastani palautteesta viisastuneena aloin työstää niistä uusia, kevyempiä malleja. Kuten kuvan 10 malleissa näkyy, jätin molempiin paljon vapaata tilaa reunoille ja keskelle sekä karsin pois paljon tietoja. Karsin etenkin viitelistausta ja ajattelin sen oikean reunan ominaisuuksien olevan piilossa, mikäli kukaan ei esimerkiksi ole vielä lisännyt teosta kirjahyllyynsä. Kirjailijalistauksesta syntyi kaksi erillistä mallia, jotka päätin esitellä työryhmälle. Alemmasta mallista poistui kirjailijan elinvuodet, sillä kaipasin siitä muiden mielipidettä. Toisaalta siitä voi suoraan nähdä millä ajanjaksolla henkilö on vaikuttanut, mutta toisaalta elinvuosien piilottaminen voisi olla huomaavaista vielä eläviä kirjailijoita kohtaan. Jätin myös alemman mallin henkilötiedot kypsymään, sillä niiden muuttaminen kokouksen jälkeen tulisi viemään vain pari minuuttia.

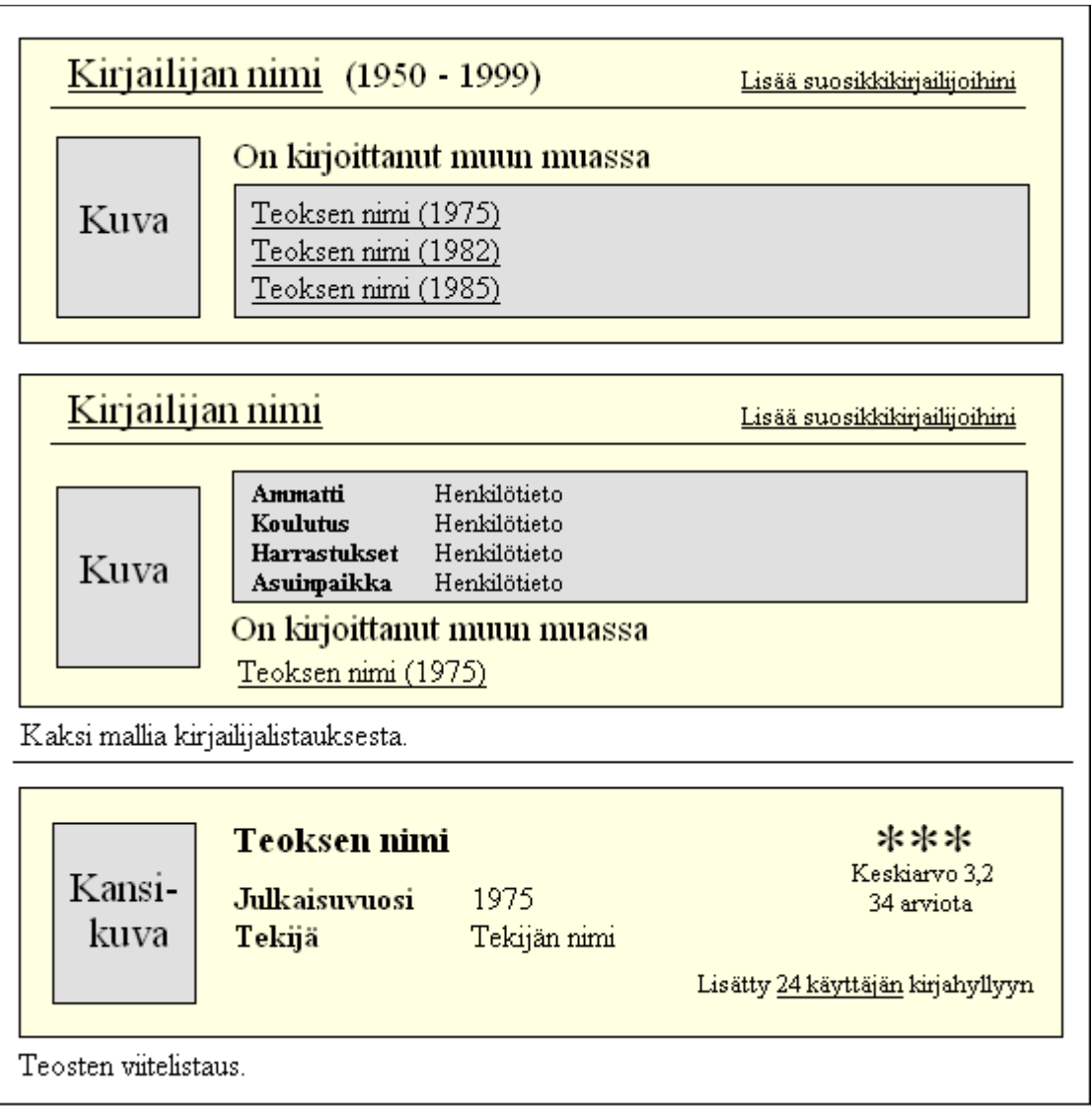

Kuva 10. Toinen ja kolmas malli kirjailijalistauksesta (yllä) sekä neljäs teoslistaus.

Kokouksessa toivottiin niin paljon ja niin suuria muutoksia yksittäisen teoksen tietosivuun, että tein sen lopulta kokonaan uudestaan. Uusi malli on nähtävissä kuvassa 11. Suurin yksittäinen muutos kuvassa 6 esitettyyn malliin nähden on

| Teoksen nimi                                                                                                    |                                                                                                    |                                                                                                    |                                                      |                                           |  |  |
|----------------------------------------------------------------------------------------------------|----------------------------------------------------------------------------------------------------|----------------------------------------------------------------------------------------------------|------------------------------------------------------|-------------------------------------------|--|--|
| Kansikuva                                                                                                    | Teostiedot<br>Alkuperäisnimi<br>Kääntäjä<br>Kuvittaja<br>Sivunäärä<br>Julkaisukieli                         | tieto<br>tieto<br>tieto<br>tieto<br>tieto                                                                                                    | Genre<br>Teema<br>Muut tekijät<br>*tieto*<br>*tieto* | tieto<br>tieto<br>tieto<br>tieto<br>tieto |  |  |
|                                                                                                    | Teosta kuvaavat sanat                                                                                       |                                                                                                    |                                                      |                                           |  |  |
| Katso kirjastosta!<br><u>Vie kirjahyllyyn</u><br>Teoksesta käytävät                                                                                                | sana<br>sana<br>sana                                                                                        | sana<br>sana                                                                                                    | sana<br>sana<br>sana<br>sana                         |                                           |  |  |
| <u>keskustelut (3 kpl)</u>                                                                                                    |                                                                                                    |                                                                                                    |                                                      |                                           |  |  |
| Lukupiirit (2 kpl)                                                                                                    | <u>Näytä kaikki</u><br>Arvostelut<br>**<br>Keskiarvo 2,2<br>43 arviota<br>Aikalaisarvio<br>Kirja-arvostelut | sana<br>Lisää tagi<br><u> Otsikko</u> (1.1.2000 klo 00:00) <u>Nimimerkki</u><br>Tekstiä tekstiä tekstiä tekstiä tekstiä tekstiä<br>tekstiä tekstiä tekstiä tekstiä tekstiä tekstiä<br><u> Otsikko</u> (1.1.2000 klo 00:00) <u>Nimimerkki</u><br>Tekstiä tekstiä tekstiä tekstiä tekstiä tekstiä<br>tekstiä tekstiä tekstiä tekstiä tekstiä tekstiä<br><u>Näytä kaikki</u> |                                                      |                                           |  |  |
|                                                                                                    |                                                                                                    | Esikatselu                                                                                                    | Julkaise oma arvio                                   |                                           |  |  |
| Tiivistelmä<br>Tekstiä tekstiä tekstiä tekstiä tekstiä tekstiä tekstiä tekstiä tekstiä<br>tekstiä tekstiä tekstiä tekstiä tekstiä tekstiä tekstiä tekstiä tekstiä. |                                                                                                    |                                                                                                    |                                                      |                                           |  |  |

Kuva 11. Toinen malli yksittäisen teoksen tiedoista.

kirjan kansikuvan sisältämän palkin sijainnin ja sisällön muuttuminen. Täysiä teostietoja ei olisi mitenkään voinut saada mahtumaan kapeaan palkkiin, minkä vuoksi ne siirrettiin sivun keskiosaan. Kansikuvan alle vapautuneeseen tilaan sijoitin teokseen liittyvät Kirjasammon sisäiset linkit. Oikeasta palkista, jota kuvassa ei näy, löytyy sen sijaan sivuston ulkopuoliset linkit esimerkiksi Wikipediaan ja Internet Movie Databaseen (IMDb). Teostietojen lisäksi myös tagipilvi toivottiin näytettäväksi suoraan sivun auetessa. Alun perin halusin "suojella" käyttäjiä tageilta, jotta he eivät tahattomasti saisi tietää liikaa teoksen sisällöstä, mutta kokouksen linjauksen vuoksi sijoitin tagipilven suoraan teostietojen alle. Viimeiseksi jätetyt arvostelut ja tiivistelmä puuttunevat todennäköisemmin kuin teosta kuvaavat sanat, sillä ensin mainittujen tuottamiseksi teokseen olisi perehdyttävä erityisen hyvin. Tagit koostuvat käyttäjien yhteistyöstä.

Kolmannen työjakson alkaessa palvelun etusivua ei oltu päivitetty sisällöllisesti sitten ensimmäisen työjakson. Työryhmä oli useaan otteeseen ilmaissut toiveensa Fiction Connectionin tapaan toteutetuista hakumahdollisuuksista, joten hahmottelin Dreamweaverilla uuden version palvelun etusivusta. Kuvan 12 mallin nelikenttä ei eroa Spåren ja minun ensimmäisen välitapaamisen luonnoksista, eivätkä selailuhaun fasetit Fiction Connectionin [viitattu 10.3.2009] vastaavista. Mallin tekemisen tarkoitus oli sommitella palasia paikoilleen kokonaisuuden hahmottamista varten ja tiesin sen jäävän keskeneräiseksi. Kuvassa ei näytetä ylävalikkoa, sillä siitä ei päästy kokouksessa yksimielisyyteen.

Kolmas työjakso oli siitä poikkeuksellinen, että en tavannut yksin Alex Spårea ennen seuraavaa työryhmän kokousta, vaan esittelin tekemäni työn suuremmalle joukolle Turun kaupunginkirjastossa. Normaalista menettelystä poikettiin, sillä projektiin osallistuneiden oli tuolloin muutenkin määrä esitellä muulle kirjaston väelle Kirjasammon kehitystä. Tapaamisessa arveltiin kirjailijoiden etusivun tarvitsevan lisää toimintoja, jotta rajauksista saisi nykyistä tarkempia. Esimerkiksi ajankohdan, jolloin kirjailija on vaikuttanut, ajateltiin ansaitsevan enemmän huomiota. Kuvassa 8 ainoa aikaan viittaava rajausehto

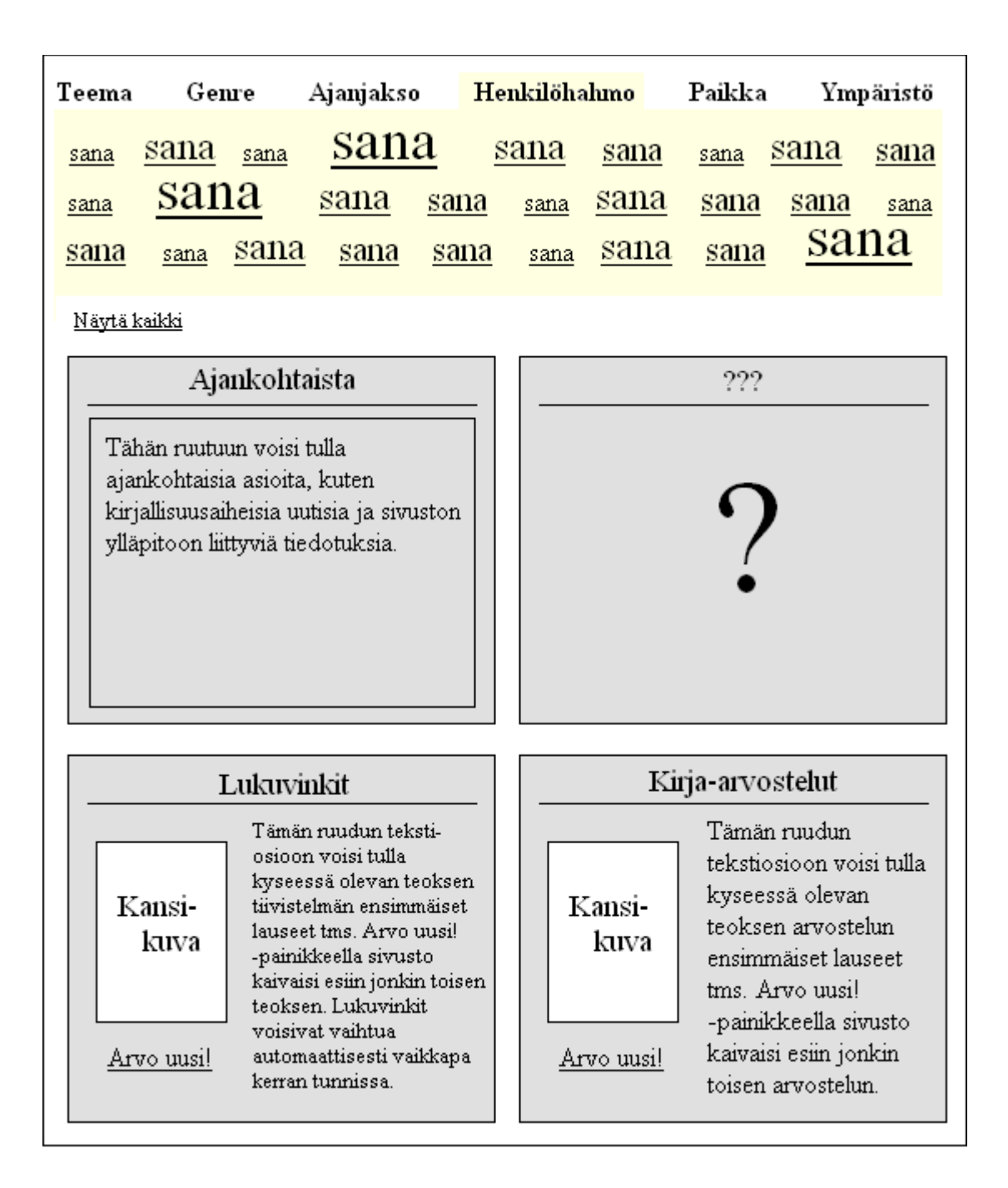

Kuva 12. Toinen malli etusivusta.

on kirjailijan synnyinvuosikymmen. Kysyin mielipidettä kuvan 10 kirjailijalistauksista ja alemmaksi sijoitettu versio keräsi enemmän kannatusta. Listauksessa esitettäviä henkilötietoja kehotettiin kuitenkin vielä miettimään tarkemmin. Aiemman työjakson mallini nähneet olivat myös tyytyväisiä kirjojen viitelistaukseen tekemistäni muutoksista. Keskityin tapaamisessa pääosin esittelemään työtäni, eikä kehittämistyötä jatkettu ryhmässä.

3.4 Neljäs työjakso – Palvelun ja kirjailijoiden etusivujen hiontaa

Neljäs työjakso koostui pääpiirteissään jo tehdyn työn hiomisesta, sillä uusien kokonaisuuksien mallintamisen aloittamista ei katsottu tässä vaiheessa ajankohtaiseksi. Kolmannella työjaksolla syntyneisiin malleihin ehdotettiin pieniä muutoksia ja tarkennuksia. Hionnan tarve kohdentui etenkin palvelun ja kirjailijoiden etusivujen fasetteihin ja muihin hakutoimintoihin. Myös yksittäisen teoksen tietoja kehotettiin tarkistamaan.

Kuva 13 esittää viimeistä piirtämääni mallia etusivun selailuhausta. Kuvan 12 nelikenttään ei kajottu muulta osin kuin lisäämällä kysymysmerkkiruutuun

| Teema                    | sana                | sana | sana | sana | sana | sana | sana | sana | sana |
|--------------------------|---------------------|------|------|------|------|------|------|------|------|
| Genre                    | sana                | sana | sana | sana | sana | sana | sana | sana | sana |
|                          | sana                | sana | sana | sana | sana | sana | sana | sana | sana |
| Ympäristö                | sana                | sana | sana | sana | sana | sana | sana | sana | sana |
| Henkilöhahmo             | sana                | sana | sana | sana | sana | sana | sana | sana | sana |
|                          | sana                | sana | sana | sana | sana | sana | sana | sana | sana |
| Ajanjakso                | sana                | sana | sana | sana | sana | sana | sana | sana | sana |
| Paikka                   | sana                | sana | sana | sana | sana | sana | sana | sana | sana |
|                          | sana                | sana | sana | sana | sana | sana | sana | sana | sana |
| Sarja                    | sana                | sana | sana | sana | sana | sana | sana | sana | sana |
| Palkinnot                | sana                | sana | sana | sana | sana | sana | sana | sana | sana |
|                          | sana                | sana | sana | sana | sana | sana | sana | sana | sana |
| Teostyyppi               | sana                | sana | sana | sana | sana | sana | sana | sana | sana |
| Kirjailijan              | sana                | sana | sana | sana | sana | sana | sana | sana | sana |
| kansallisuus             | sana                | sana | sana | sana | sana | sana | sana | sana | sana |
|                          | sana                | sana | sana | sana | sana | sana | sana | sana | sana |
| Julkaisuvuosi            | sana                | sana | sana | sana | sana | sana | sana | sana | sana |
| $\overline{\phantom{0}}$ | sana                | sana | sana | sana | sana | sana | sana | sana | sana |
|                          | sana                | sana | sana | sana | sana | sana | sana | sana | sana |
| Tähtiarvostelu           | sana                | sana | sana | sana | sana | sana | sana | sana | sana |
|                          |                     |      |      |      |      |      |      |      |      |
|                          | <u>Näytä kaikki</u> |      |      |      |      |      |      |      |      |

Kuva 13. Palvelun etusivun kolmannen mallin fasettihaku.

toimituksen valvonnassa olevan blogin sekä sen pitäjän esittelyn. Kokouksessa arveltiin etusivun selailuhaun kaipaavan enemmän fasetteja saavuttaakseen riittävän tarkkuuden. Kuvan 12 mallin fasetteihin lisättiin sarja, palkinnot, teostyyppi ja kirjailijan kansallisuus. Välilehtien määrä kasvoi lisäysten myötä niin suureksi, etteivät ne enää mahtuneet sivulle vaakatasoon. Teosten tähtiarvostelut ja julkaisuvuodet toivottiin lisättäväksi hakuehtoihin. Omien fasettien sijaan kaavailin näille ominaisuuksille kenttiä, joiden avulla olisi mahdollista rajata hakutulokset tiettyihin vuosilukuihin ja annettuihin tähtiin. Fiction Connection osoittaa asiasanojen yleisyyden esittämällä enemmän käytettyt sanat suuremmalla kirjasinkoolla ja vastaavasti vähemmän käytetyt pienemmällä. Tein samoin kolmannella työjaksolla, mutta muutin kirjasimet tasakokoisiksi kokouksessa saamani palautteen mukaisesti.

Neljännellä työjaksolla hahmottelin etusivun haulle vielä jatkohakunäkymää, joka pohjautuu kuvassa 10 esitettyyn teosten viitelistaukseen. Idea oli se, että kun käyttäjä valitsee asiasanalinkin selailuruudulta, saa hän eteensä listauksen relevanteista teoksista. Listaussivun oikeasta palkista voisi jatkaa haun rajausta etusivulla esitettyjen fasettien mukaisesti. Mallissa fasetit on ladottu päällekkäin ylhäältä alas sivun vasempaan reunaan ja kustakin niistä näytetään viisi ensimmäistä asiasanaa. Loput asiasanat saa näkyviin vierityspalkista. Asiasanoja valitsemalla viitelistauksesta rajautuu pois irrelevantit tulokset. Hakua voi rajata myös julkaisuvuoden ja tähtiarvostelun perusteella, kuten etusivullakin.

Kirjailijoiden etusivulle kaivattiin palvelun etusivun tapaan enemmän fasetteja, kuten kävi ilmi jo edeltävän työjakson välitapaamisessa. Kokouksessa tuli selvästi ilmi halu tuoda kirjailijaa esiin hänen tuotantonsa näkökulmasta, mikä ilmeni ehdotuksena lisätä fasetteihin mahdollisuus teemaselailuun. Tällainen kehityssuunta on ymmärrettävä, sillä palvelu pohjaa teosrekisteriin. Kaikista, etenkään ulkomaalaisista, kirjailijoista ei ole saatavilla riittävästi tietoa, jotta heidät voitaisiin tunnistaa persoonallisten ominaisuuksien, kuten harrastuksien avulla. Myös aika-aspekti haluttiin tuoda paremmin esiin, sillä kuvan 8 mallissa huomioitiin vain synnyinvuosikymmen. Minua pyydettiin miettimään, kuinka palvelu voisi ilmentää kirjailijoiden suhdetta tiettyihin ajanjaksoihin sekä paikkoihin. Jos kirjailijalla ei esimerkiksi olisi varsinaisesti mitään tekemistä Tampereen kanssa, mutta hän tunnetusti "vihaisi" tuota paikkakuntaa, niin tämä olisi hyvä pystyä ilmaisemaan käyttöliittymän keinoin. Liitin nämä ominaisuudet osaksi etusivua pidemmälle edennyttä selailua. Käyttäjän valittua esimerkiksi paikkakunnaksi Turun ilmestyy paikkakuntafasetin alapuolelle tarkennusfasetti, jonka linkeistä haun voisi rajata koskemaan asuin-, synnyin- tai kuolinpaikkaa.

Kuva 14 esittää kirjailijoiden etusivun toista mallia. Uusien fasettien lisäksi vanhoihin tehtiin muutoksia. Jostain syystä otin ensimmäistä mallia suunnitellessani huomioon paikkakuntaselailussa vain Suomen, joten lisäsin siksi mukaan myös muun maailman. Kokouksessa neuvottiin vaihtamaan pudotusvalikko vapaaseen tekstikenttään, jossa olisi ennustava tekstinsyöttö. Jos kenttään kirjottaisi vaikkapa 'Turku', niin haku tekisi automaattisesti rajaukset seuraamalla polkua Eurooppa > Suomi > Varsinais-Suomi > Turku. Taustatietoselailuun tuli myös muutoksia. Vielä kuvassa 8 tähän fasettiin oli sisällytetty sukupuoli, mutta koska niitä yleisesti ajatellaan olevan vain kahta erilaista katsoin parhaaksi muuttaa rajauksen ruksittaviksi laatikoiksi. Kokouksessa taustatietoselailu nähtiin ongelmallisena, sillä sitä ei käytännössä voisi hyödyntää suuren kirjailijajoukon kohdalla tietojen puuttumisen takia. Päätin jättää sen kohtalon ratkaisemisen työryhmän tehtäväksi, sillä ainakin suomalaisista kirjailijoista tietoa olisi saatavilla.

Kuvassa 11 esitettyjä yksittäisen teoksen tietoja muutettiin siten, että teosta kuvaavat sanat siirrettiin kirjan kansikuvan alapuolelle. Tällä manööverilla tila otetaan paremmin käyttöön ja vähennetään tarvetta vierittää sivua alaspäin, minkä uskon parantavan käyttömukavuutta. Kokouksessa pyydettiin muutenkin miettimään vasemman palkin sisältöä uudestaan ja annettiin vinkkejä linkkien uusiksi sijoituspaikoiksi. Lopulta palkkiin jäivät ainostaan kansikuva ja tagipilvi. Katso kirjastosta! -ja Vie kirjahyllyyn -linkit uudelleensijoitettiin teoksen otsikkorivin oikeaan reunaan. Teoksista käytävät keskustelut ja lukupiirit taas sijoitettiin arvostelujen yhteyteen, mikä yhdisti käyttäjien osallistumismahdollisuudet saman otsikon alle.

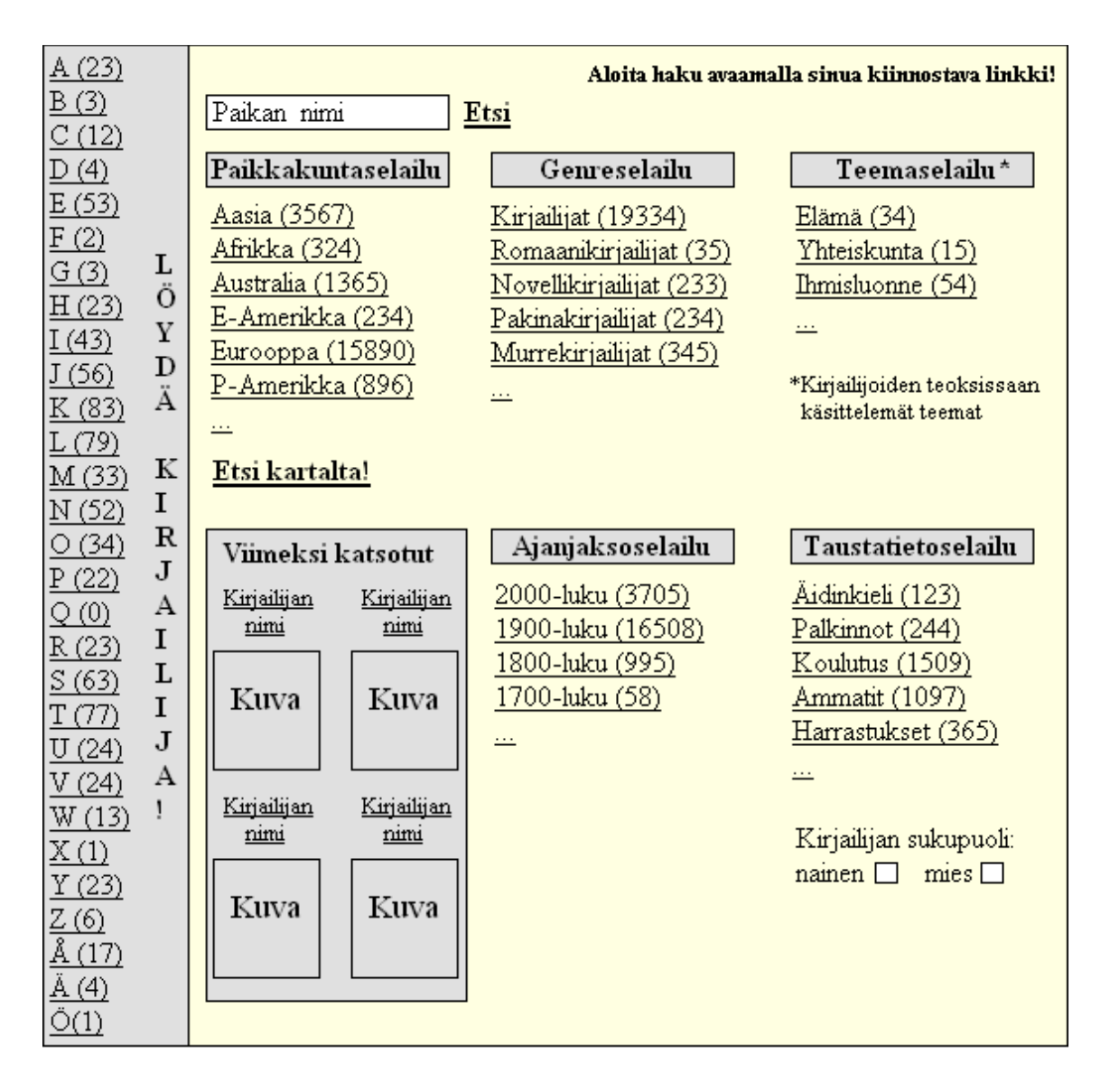

Kuva 14. Toinen malli kirjailijoiden etusivusta.

Koko projektissa mukanaoloaikanani työryhmä oli visioinut Kulttuurisammon hyödyntämisestä uudessa verkkopalvelussa. Kulttuurisampo hyödyntää semantiikkaa ja web 2.0 sovelluksia monenlaisen suomalaisen kulttuuriaineiston esiintuomisessa ja sen kehittämiseen on osallistunut useita muistiorganisaatioita (Kulttuurisampo [viitattu 24.8.2009]). Lisäsin tiivistelmän alle uuden Katso myös -otsikon. Se sisältää pieniä laatikoita, joiden kautta käyttäjä voi löytää lisää tietoa teoksista tai niihin liittyvistä aihepiireistä Kulttuurisammon ja muiden ulkoisten sivujen kautta. Laatikot koostuvat kuvasta,

aineiston nimestä sekä sisällön tyypistä. Jos Kirjasammon käyttäjä avaisi esimerkiksi Tuntemattoman sotilaan tietosivun, voisi hän löytää Katso myös otsikon alta kuvan teoksen teatteriversiosta, linkillä varustetun näytelmän nimen sekä tiedon siitä, että kyseessä on todella teatteriesitys. Kirjailijalistauksesta keskusteltaessa päädyttiin sekoitukseen henkilötietoja ja tuotantoa. Muutin kuvassa 10 esitetyt henkilötiedot yksityiskohtaisista yleisiin, jotta tuntemattomammistakin kirjailijoista olisi realistisesti mahdollista löytää tarvittavat tiedot. Kirjailijalistauksen viimeinen malli esitetään kuvassa 15.

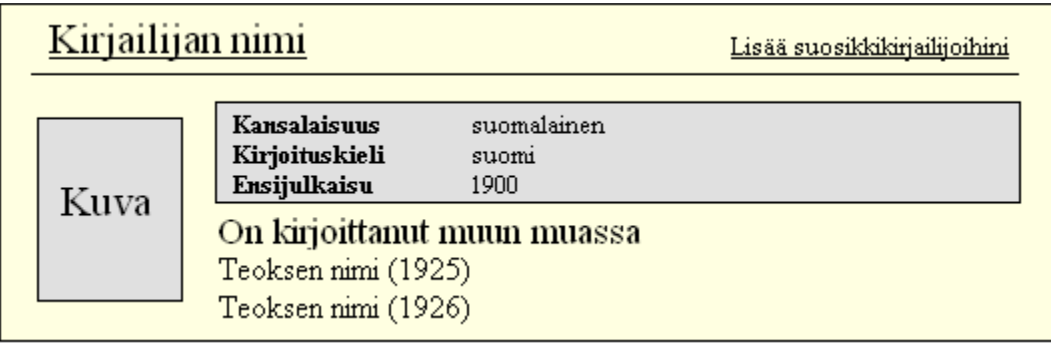

Kuva 15. Neljäs malli kirjailijalistauksesta.

Neljännen työjakson lopuksi viimeistelin sivuston yleistä rakennetta. Kokouksessa muistutettiin sivuston pyrkivän Suomen kaunokirjallisuuden keskeiseksi palveluksi, minkä vuoksi sitä kautta pitäisi olla helppo päästä käsiksi erilaisiin aiheeseen liittyviin aineistoihin. Käytännössä tämä tarkoitti palvelun ylävalikon otsikoiden valitsemista. Työryhmän päätöksen mukaisesti päivitin ylävalikon sisällön: Käyttäjä, Kirjailijat, Keskustelut, Ajankohtaista, Listat, Linkit, Palkinnot ja Arvostelut. Sisällytin ylävalikkoon myös pikahaun ja palvelun kirjautumisruudun. Käyttäjille tarvittiin myös mahdollisuus palautteen antamiseen, yleisen tiedon saantiin palvelusta sekä yhteystietojen löytämiseen. Litteratursidenissä tällaiset toiminnot on sijoitettu sivun alalaidassa olevaan kapeaan palkkiin ja sen katsottiin sopivan myös Kirjasampoon. Neljännen työjakson lopuksi en enää tavannut projektisuunnittelija Spårea, vaan lähetin hänelle viimeistellyt Dreamweaver-mallinnukseni.

### **4 POHDINTA**

Opinnäytteeni tavoitteena on ollut mallintaa käyttöliittymä Kirjasammolle. Tein mallinnuksia palvelun ja kirjailijahaun etusivuista, teosten ja kirjailijoiden viitelistauksista, yksittäisten teosten ja kirjailijoiden tietosivuista sekä käyttäjäprofiilista. Osaan malleista kuuluu lisäksi selailun ensimmäiset askeleet, joiden tarkoitus on havainnollistaa perussivun toimintaa. Käyttöliittymään tulee sisältymään muitakin osia, joiden mallintamista en ehtinyt edes aloittaa. Esimerkiksi keskustelufoorumeihin ei tuossa vaiheessa vielä käytetty aikaa, sillä ne ajateltiin toteutettavan käyttämällä valmista pohjaa. Alkuperäistä tavoitetta en toisin sanoen onnistunut täyttämään, mutta eniten harkintaa ja ajatustyötä vaativat osat käyttöliittymästä tulivat kuitenkin valmiiksi.

Työryhmän kokouksissa malleja arvioitiin ja niihin esitettiin muutosehdotuksia, joita pyrin noudattamaan parhaani mukaan. Oman arvioni mukaan työni täyttää sille asetetut laadulliset kriteerit, sillä sen tekemistä ohjasi runsas palaute ja korjausehdotukset. Uskon siis työryhmän toiveiden tulleen pääpiirteissään kuulluiksi. Olisin tosin toisinaan voinut kuunnella ehkä tarkemminkin. Minua pyydettiin usein esimerkiksi tekemään sivukarttoja malleistani, mutta kiireessä priorisoin ne yleensä muita töitä alemmalle tasolle, jolloin ne myös jäivät tekemättä tai tein ne puolihuolimattomasti. Haasteita aiheuttivat myös toisinaan eri osapuolten toisistaan poikkeavat näkemykset joistain sivuston osista. Esimerkiksi kirjailijahaun faseteista ei alkuun päästy yksimielisyyteen, mikä aiheutti minussa epävarmuutta. Ohjeistuksen sisältäessä ristiriitoja oman harkinnan merkitys korostui. Tuollaisissa tilanteissa, joita oli hyvin harvassa, pyrin löytämään kaikkia osapuolia tyydyttäviä kompromisseja.

En ollut ennen tätä projektia osallistunut käyttöliittymien suunnitteluun, eikä minulla ole sanottavaa tietoteknistä koulutusta. Suunnittelutyön alussa olin tästä huolissani, sillä arvelin harjaantumattomuuteni vaikeuttavan tekniikan rajojen hahmottamista. Minua rohkaistiin olemaan rajoittamatta mielikuvitustani, sillä viime kädessä vasta teknisestä toteutuksesta vastaavat voisivat sanoa mikä on heille mahdollista ja mikä ei. Jälkeenpäin ajateltuna suurta vahinkoa ei olisi voinut päästä tapahtumaan, vaikka olisinkin keksinyt jotain todella erikoista, sillä yhteydenpito työryhmään oli hyvin tiivistä. Pientä kompurointia tietoteknisen tuntemukseni puutteesta kuitenkin aiheutui. Esimerkiksi teostietoja suunnitellessani päätin ehdottaa ponnahdusikkunoiden kaltaisten ratkaisujen käyttöä tagipilvien esiintuomisessa. Tämän ilmoitettiin olevan teknisesti liian vaikeaa, sillä Kirjasampoa pitäisi pystyä käyttämään myös kännykän välityksellä.

Tietoteknisen osaamisen sijaan tämän opinnäytteen tekeminen vaati näkemystä siitä, kuinka sivuston sisältämät toiminnot olisi järkevää esittää käyttäjille. Suurin osa malleista sisältää suuren määrän tietoa ja haasteellisinta oli saada se kaikki mahtumaan selkeisiin ja helposti käytettäviin raameihin. Otin työtä tehdessäni mallia lukuisista jo olemassaolevista kirjallisuussivustoista sekä muista internetissä toimivista palveluista. Kirjastoalan koulutuksesta oli hyötyä etenkin hakupalveluiden suunnittelussa, sillä tiedonhakukoulutuksen myötä olen tutustunut useampiin erilaisiin hakutoimintoihin, kuin mihin olen törmännyt päivittäisen internetin käyttöni yhteydessä. Koulutuksessa on myös käsitelty esimerkiksi ontologioita ja yhteisöllistä webbiä, mikä on helpottanut projektin tavoitteiden ja ajatusmaailman ymmärtämistä.

Peilasin luvussa kaksi esittelemiäni teorioita projektiajan viestintäkokemuksiini. Tunnistin McKechnien listaamista viestimen valintaan vaikuttavista tekijöistä kolme, joiden katson vaikuttaneen sähköpostin käyttöön projektin aikana. Ensinnäkin minun piti välittää usein suuria määriä informaatiota rakentamieni mallien muodossa. Lähetin malleja muun muassa projektisuunnittelija Spårelle ennen tulevia tapaamisiamme, jotta hän saattoi tutustua niihin ja kommentoida tarpeen mukaan. Toiseksi sähköposti soveltui työskentelyyn siksi, että asiani olivat harvemmin kiireisiä tai nopeaa reagointia vaativia. Kolmanneksi vastaanottajat pyysivät minua käyttämään sähköpostia, minkä tulkitsen McKechnien mainitsemaksi vastaanottajan viestintottumukseksi. Projektiryhmä työskentelee hajautetuissa tiimeissä, mikä asettaa rajoituksia fyysisille kokouksille. Kokouksissa esittelin tekemäni työn suullisesti, mutta koin sähköpostin toimivaksi viestimeksi väliraportointiin.

Tunnistan myös Kankaanrannan kolme erilaista viestityyppiä projektin aikana kokemastani sähköpostiviestinnästä. En itse käyttänyt juurikaan ilmoitustauluviestejä, mutta vastaanotin niitä esimerkiksi Kaisa Hypéniltä hänen ilmoittaessaan työryhmän seuraavien kokousten ajan ja paikan. Sen sijaan käytin paljon postinkantajaviestejä lähettäessäni mallinnuksiani työryhmän jäsenille. Yleensä pyrin tosin myös aiheuttamaan keskustelua saateviesteissäni muun muassa pyytämällä palautetta, mikä on tyypillisempää dialogiviesteille. Varsinaisia dialogiviestejä, joilla pyritään vain ajatustenvaihtoon, lähetin ja vastaanotin paljon Alex Spåren kanssa sovitellessamme aikataulujamme yhteen kahdenkeskisiä tapaamisiamme varten. Oma roolini projektissa oli varsin rajattu, ja tärkein tehtäväni oli tuottaa mallinnuksia. Tämän vuoksi minulla ei ollut tarvetta lähettää koko työryhmää koskevia tiedonantoja tai keskustella sähköpostitse eri toimijoiden kanssa projektin yleisistä asioista.

Koin oman roolini varsin hyvin mitoitetuksi suhteessa kokemukseeni ja kykyihini. Työ tarjosi tarpeeksi haasteita ollakseen kehittävää, eikä ylivoimaisia esteitä päässyt syntymään. Oman haasteensa toi ajoittain vaativa aikataulu, jonka takia piti pystyä tekemään nopeita päätöksiä. Olen tottunut tekemään asioita hitaasti ja tarkasti, mutta uskon työelämässä arvostettavan enemmän tehokkuutta. Tähän lienee hyvä pyrkiä tottumaan. Opinnäyte avarsi myös näkökulmaa takahuoneissa tehtävään kirjastotyöhön. Kirjasto on paljon enemmän kuin pelkkä kirjavarasto ja verkkopalvelun rakentamiseen osallistuminen muistutti siitä jatkuvasta kehityksestä, joka saa asioita tapahtumaan.

## **5 LÄHTEET**

#### **Teorialuvussa hyödynnetty kirjallisuus**

Kankaanranta, A. 2005. "Hej Seppo, Could you pls comment on this!" - Internal Email Communication in Lingua Franca English in a Multinational Company. Jyväskylä: Jyväskylän yliopisto.

Kortetjärvi-Nurmi, S.; Kuronen, M. & Ollikainen, M. 2007. Yrityksen viestintä. 3., uudistettu laitos. Helsinki: Edita.

Koskela, L.; Koskinen, J. & Lankinen, P. 2007. Viestintä verkostoissa ja innovaatioissa. Juva: Bookwell.

McKechnie, S. 2006. Competing theories of media choice: moving beyond the controversy to understand how and when they interact. Boston: Boston College.

Sivunen, A. 2007. Vuorovaikutus, viestintäteknologia ja identifioituminen hajautetuissa tiimeissä. Jyväskylä: Jyväskylän yliopisto.

#### **Toiminnallisessa osiossa hyödynnetyt verkkosivut**

Amazon 2009. Viitattu 27.2.2009 http://www.amazon.com/

Fiction Connection 2009. Viitattu 10.3.2009 http://www.fictionconnection.com/welcomeclouds.asp?c\_over=1

Frank-monihaku 2009. Viitattu 23.5.2009 http://monihaku.kirjastot.fi/maakuntakirjastot

Kulttuurisampo 2009. Viitattu 24.8.2009 http://www.kulttuurisampo.fi/

LibraryThing 2009. Viitattu 5.3.2009 http://www.librarything.com/

Litteratursiden 2009. Viitattu 6.2.2009 http://www.litteratursiden.dk/

MuseoSuomi 2009. Viitattu 6.3.2009 http://www.museosuomi.fi/

Pakkala-kirjailijahakemisto 2009. Viitattu 8.3.2009 http://www.ouka.fi/kirjasto/ > Tietoa kirjallisuudesta > Pakkala-kirjailijahakemisto

Risingshadow 2009. Viitattu 17.5.2009 http://fi.risingshadow.net/

Semantic Computing Research Group 2009. Viitattu 11.2.2009 http://www.seco.tkk.fi/services/saha/